Автономная некоммерческая организация высшего образования «МОСКОВСКИЙ МЕЖДУНАРОДНЫЙ УНИВЕРСИТЕТ»

### Рабочая программа дисциплины

### **Основы информационной культуры и информатика**

*Направление подготовки* Реклама и связи с общественностью

*Код* 42.03.01

*Направленность (профиль)* Рекламные и маркетинговые коммуникации, PR

*Квалификация выпускника* бакалавр

**Москва 2021 г.**

# 1. Перечень кодов компетенций, формируемых дисциплиной в процессе освоения образовательной программы

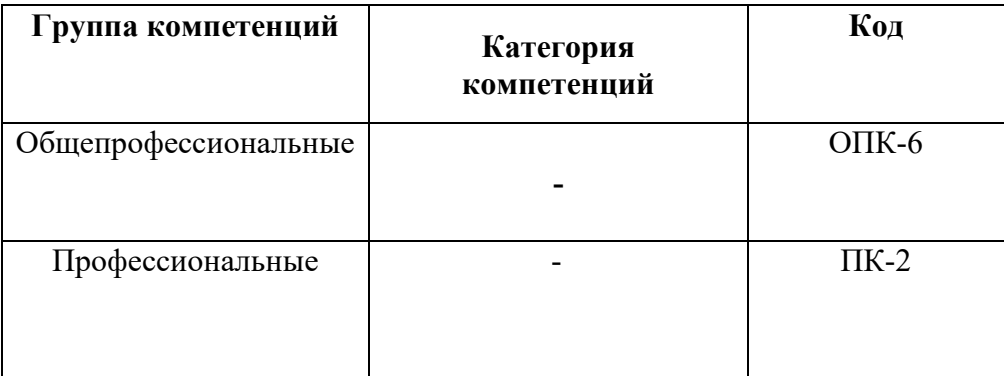

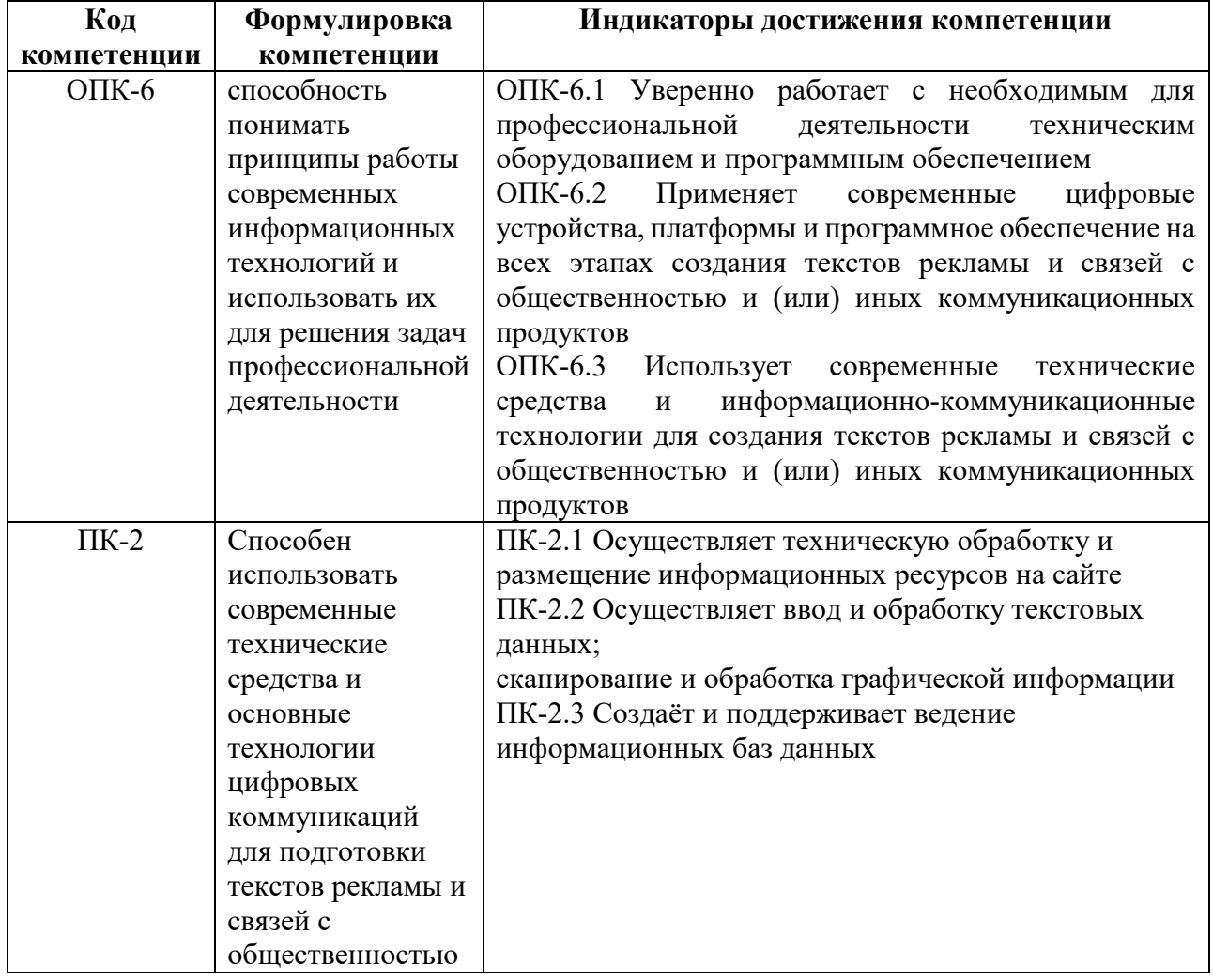

### 2. Компетенции и индикаторы их достижения

# 3. Описание планируемых результатов обучения по дисциплине

3.1. Описание планируемых результатов обучения по дисциплине

Планируемые результаты обучения по дисциплине представлены дескрипторами (знания, умения, навыки).

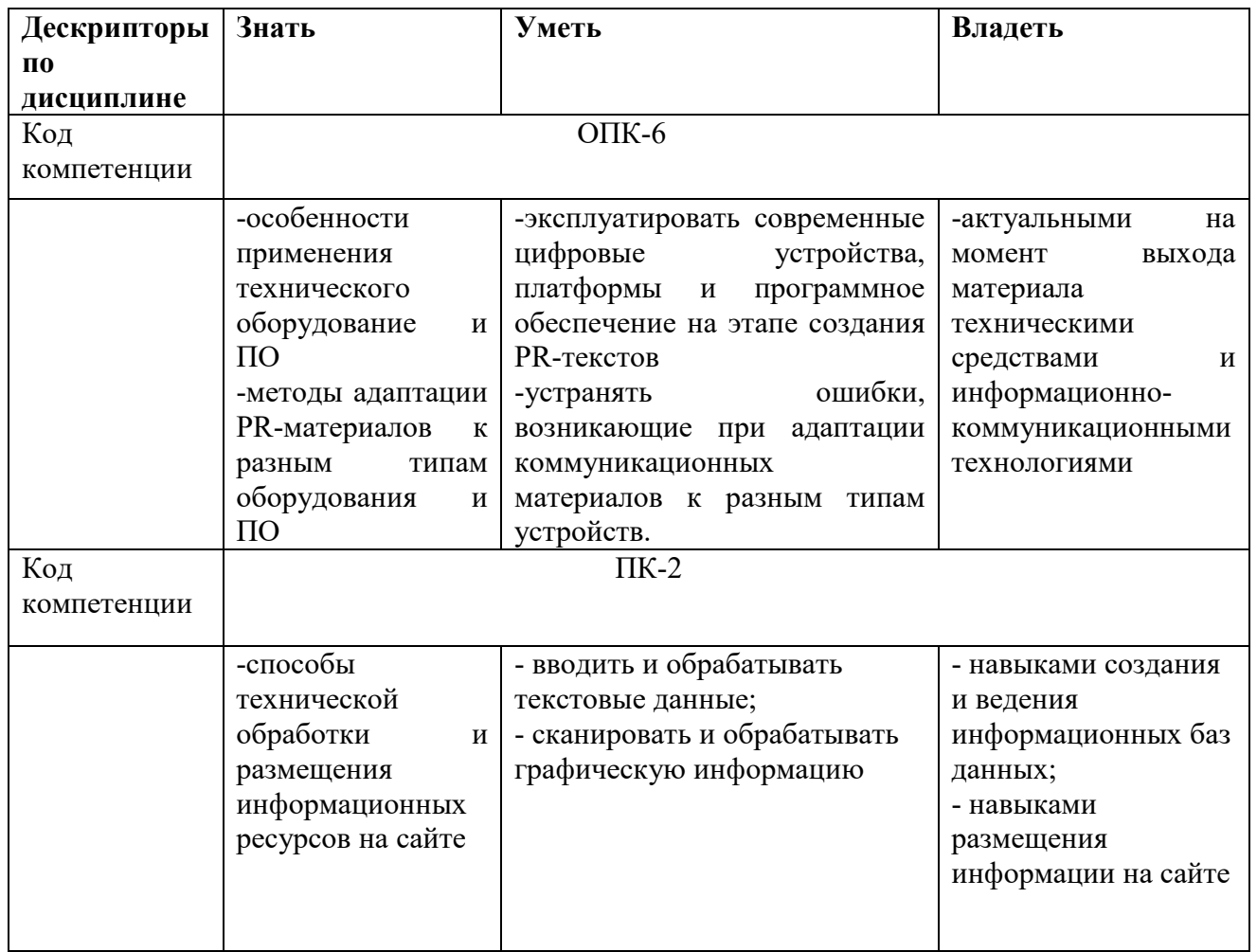

### 4. Место дисциплины (модуля) в структуре образовательной программы Дисциплина относится к обязательной части учебного плана ОПОП.

Дисциплина находится в логической связи с такими дисциплинами, как: «Таймменеджмент», «Экономика», «Основы теории коммуникации» и др.

В рамках освоения программы бакалавриата выпускники готовятся к решению задач профессиональной деятельности следующих типов: авторский, проектный, маркетинговый, организационный, технологический.

Профиль (направленность) программы установлена путем её ориентации на сферу профессиональной деятельности выпускников: Рекламные маркетинговые  $\mathbf{H}$ коммуникации, PR

## 2. 50бъем дисциплины

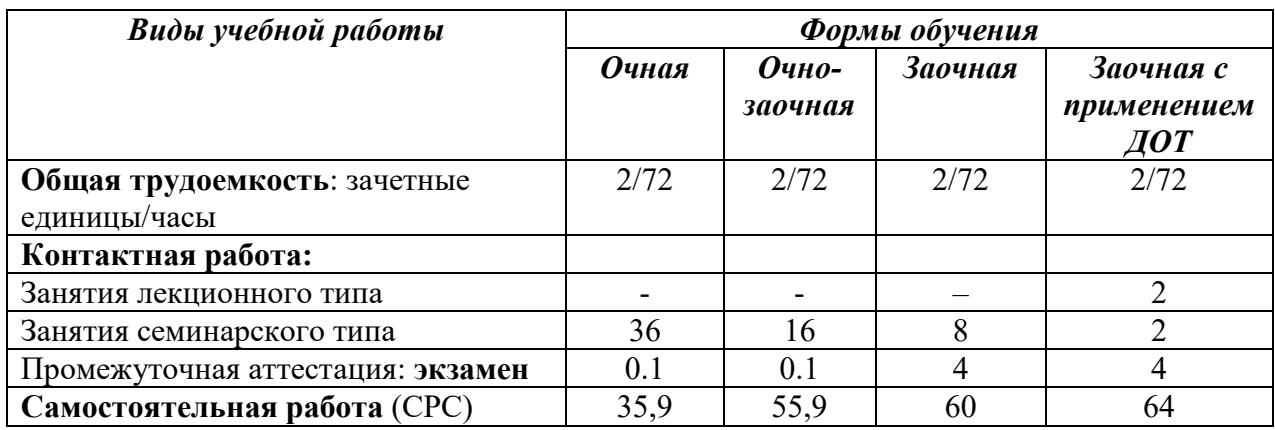

**3. Содержание дисциплины (модуля), структурированное по темам / разделам с указанием отведенного на них количества академических часов и видов учебных занятий** 

**6.1. Распределение часов по разделам/темам и видам работы** 

# *6.1.1. Очная форма обучения*

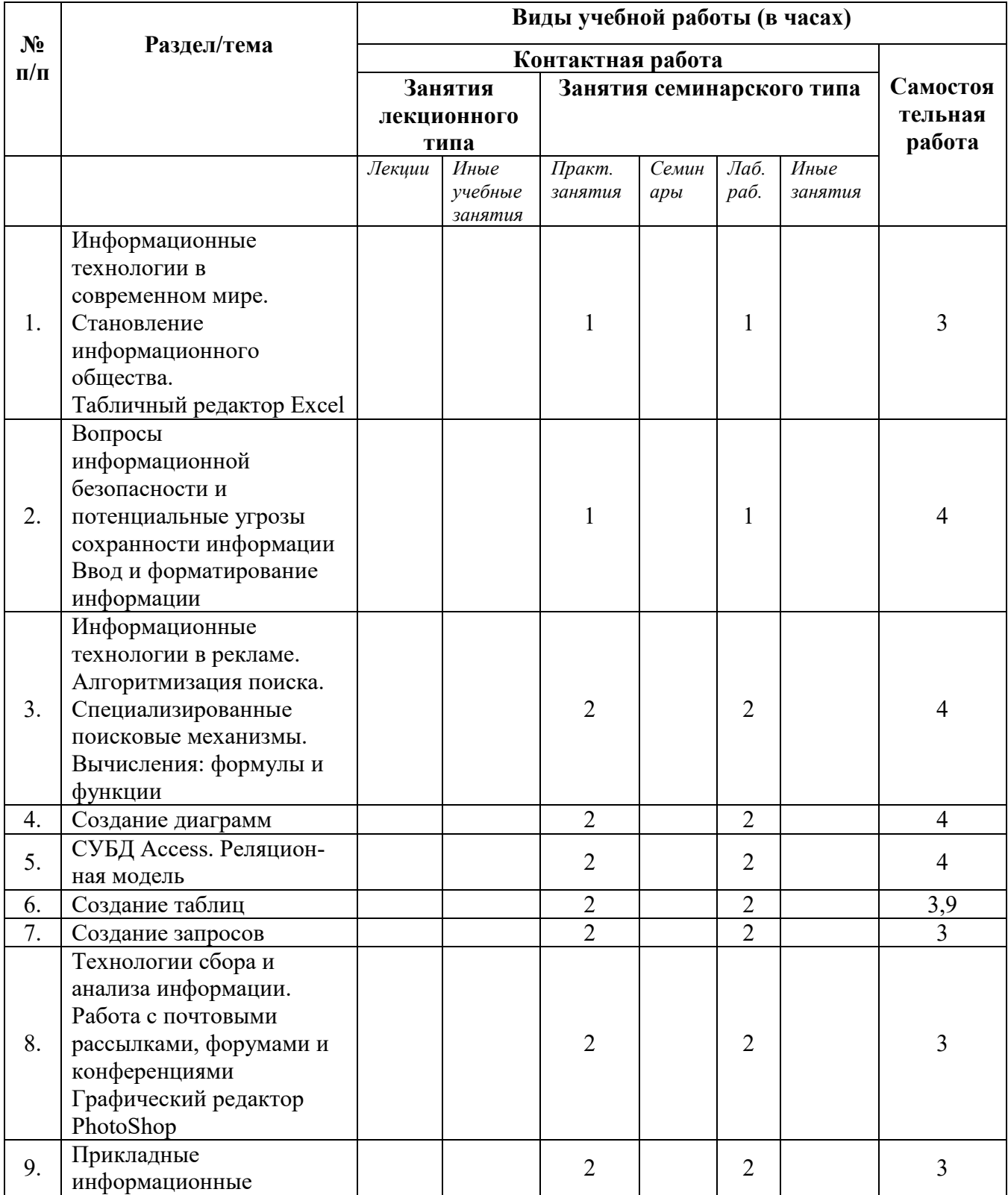

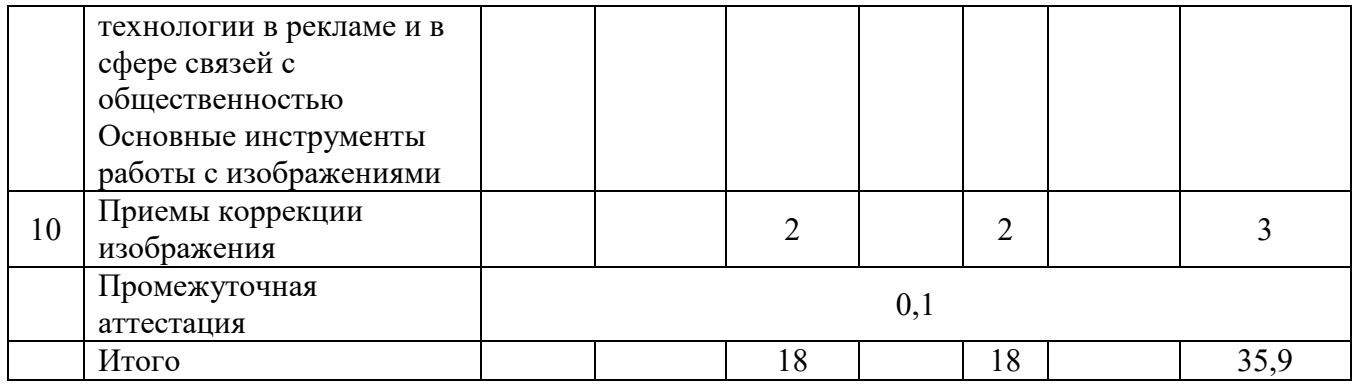

# *6.1.2 Очно-заочная форма обучения*

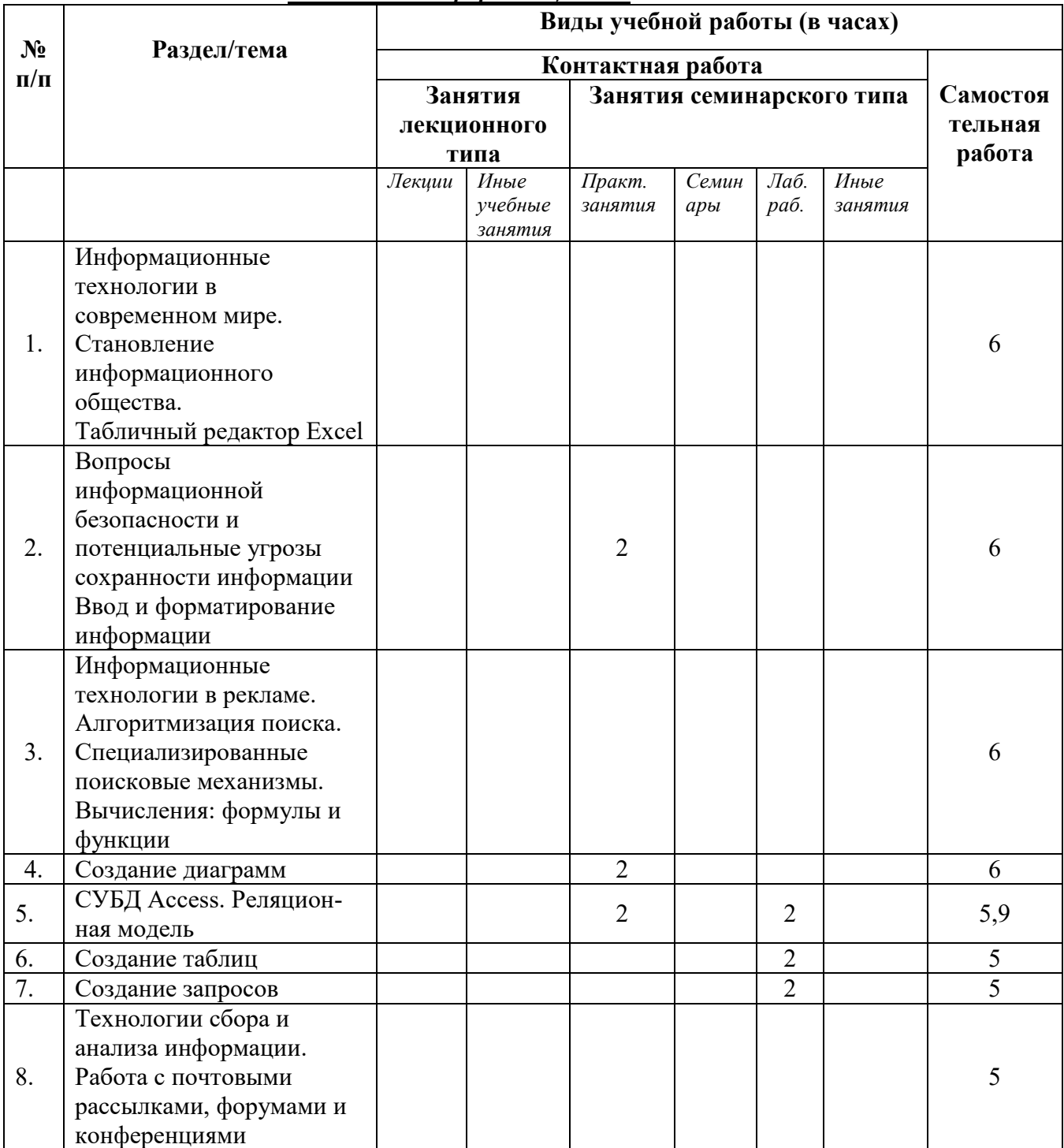

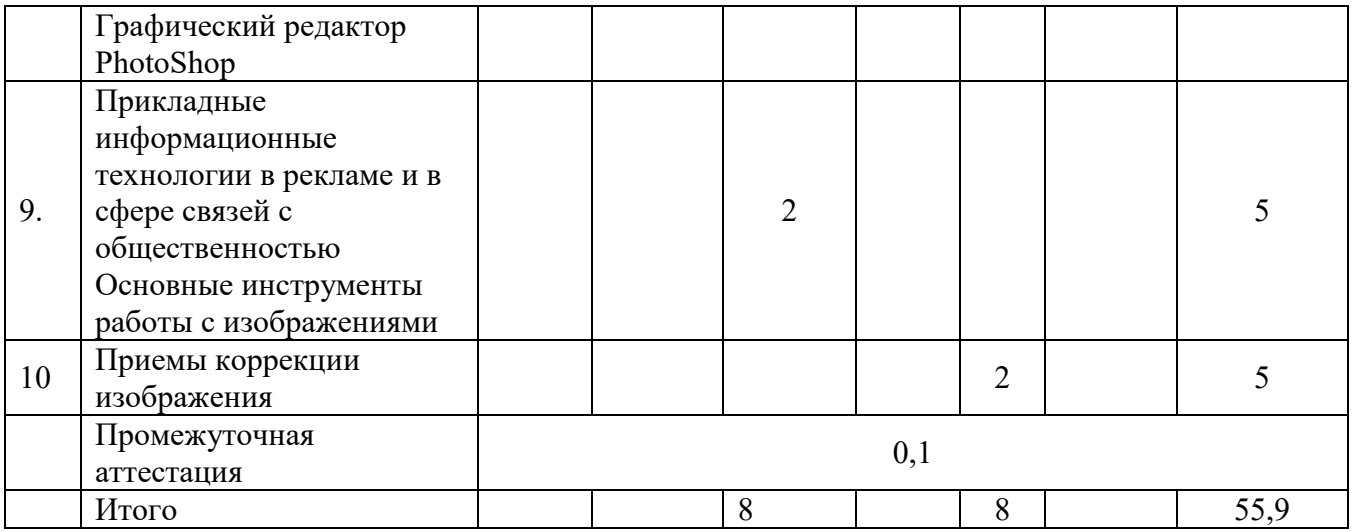

# *6.1.3 Заочная форма обучения*

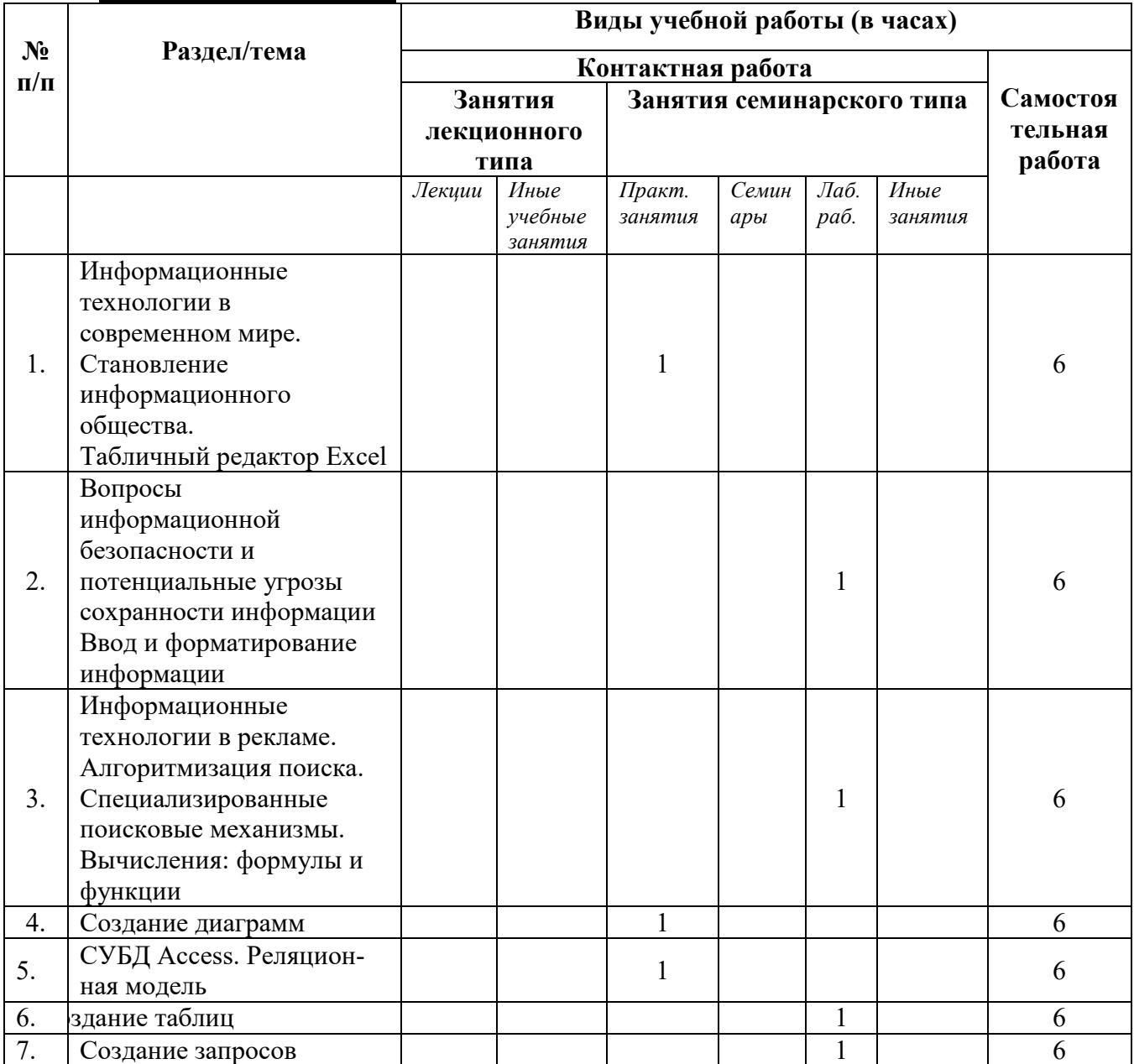

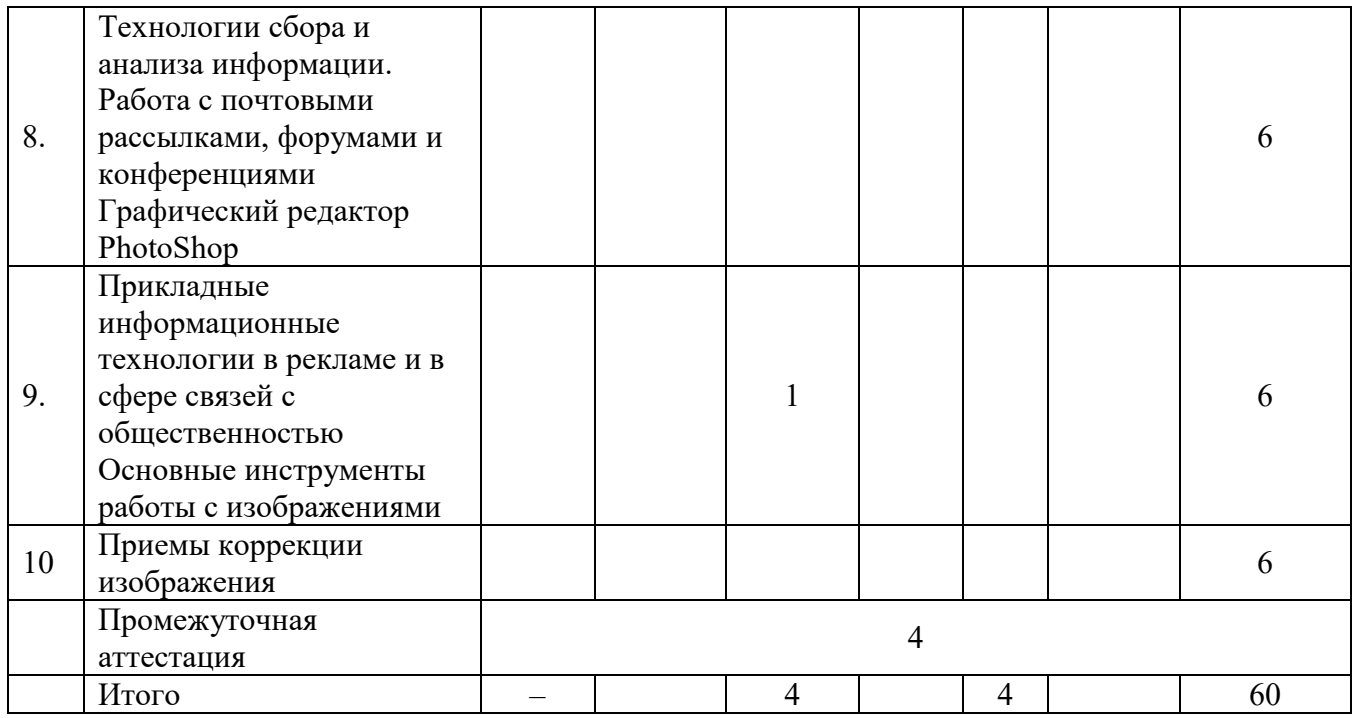

# *6.1.4. Заочная форма обучения с применением ДОТ*

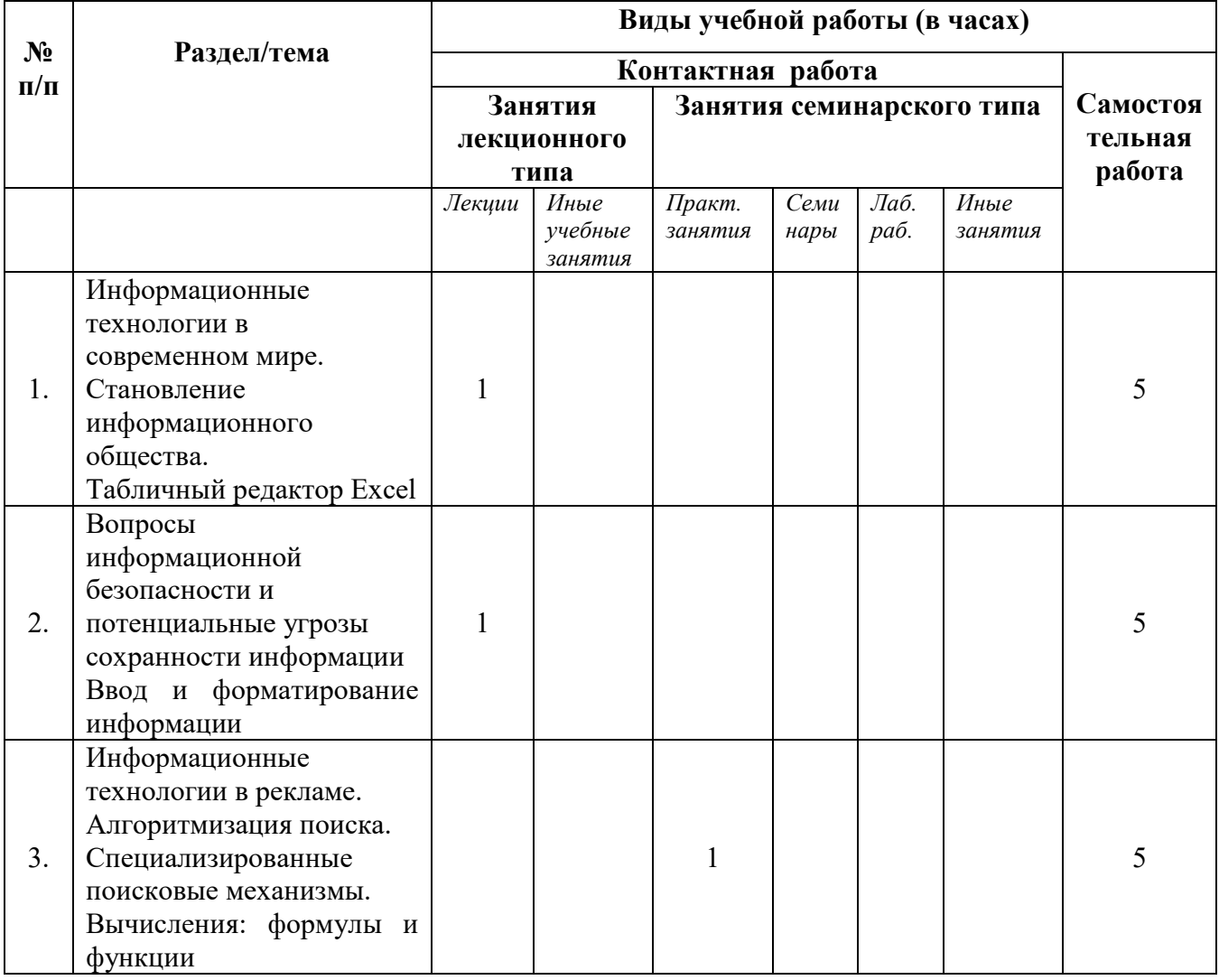

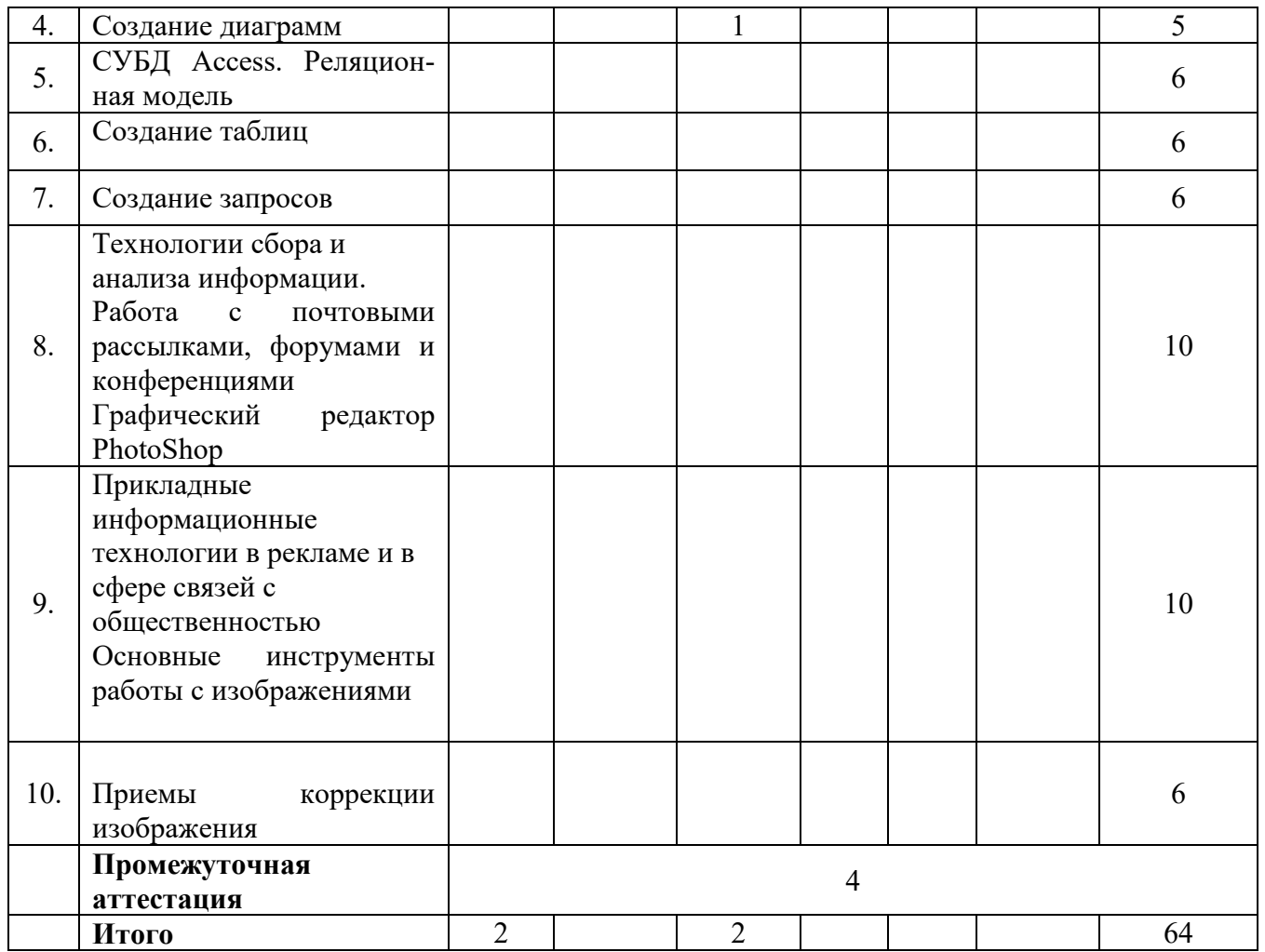

# **6.2 Программа дисциплины, структурированная по темам / разделам**

# *6.2.1 Содержание лекционного курса*

Лекционный курс по дисциплине не планируется.

# *6.2.2 Содержание практических занятий*

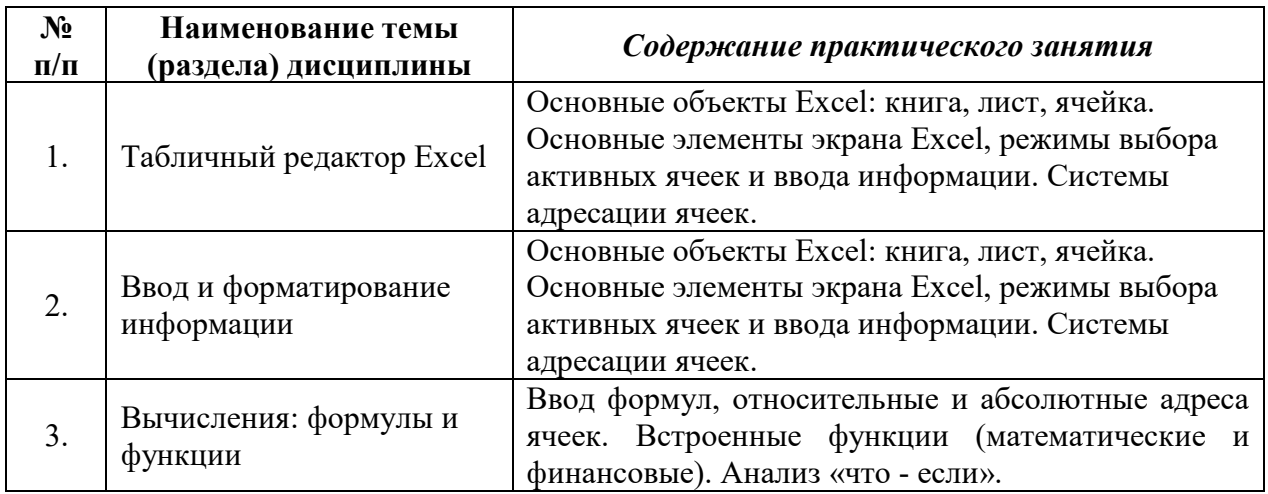

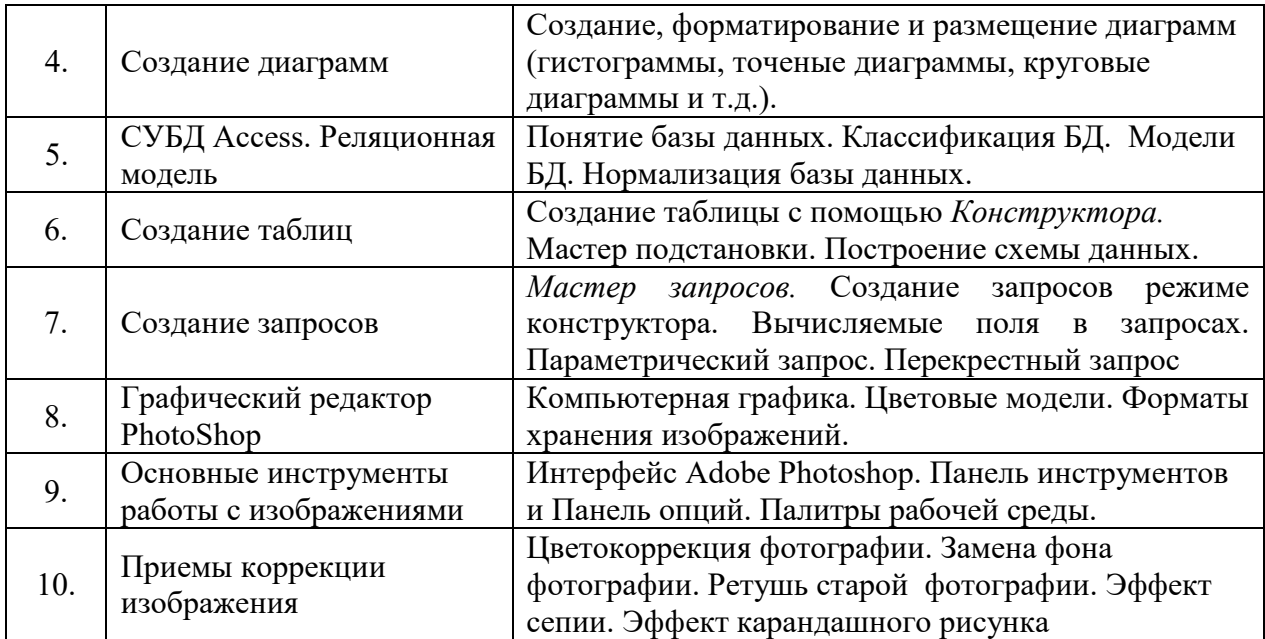

# *6.2.3 Содержание лабораторных работы*

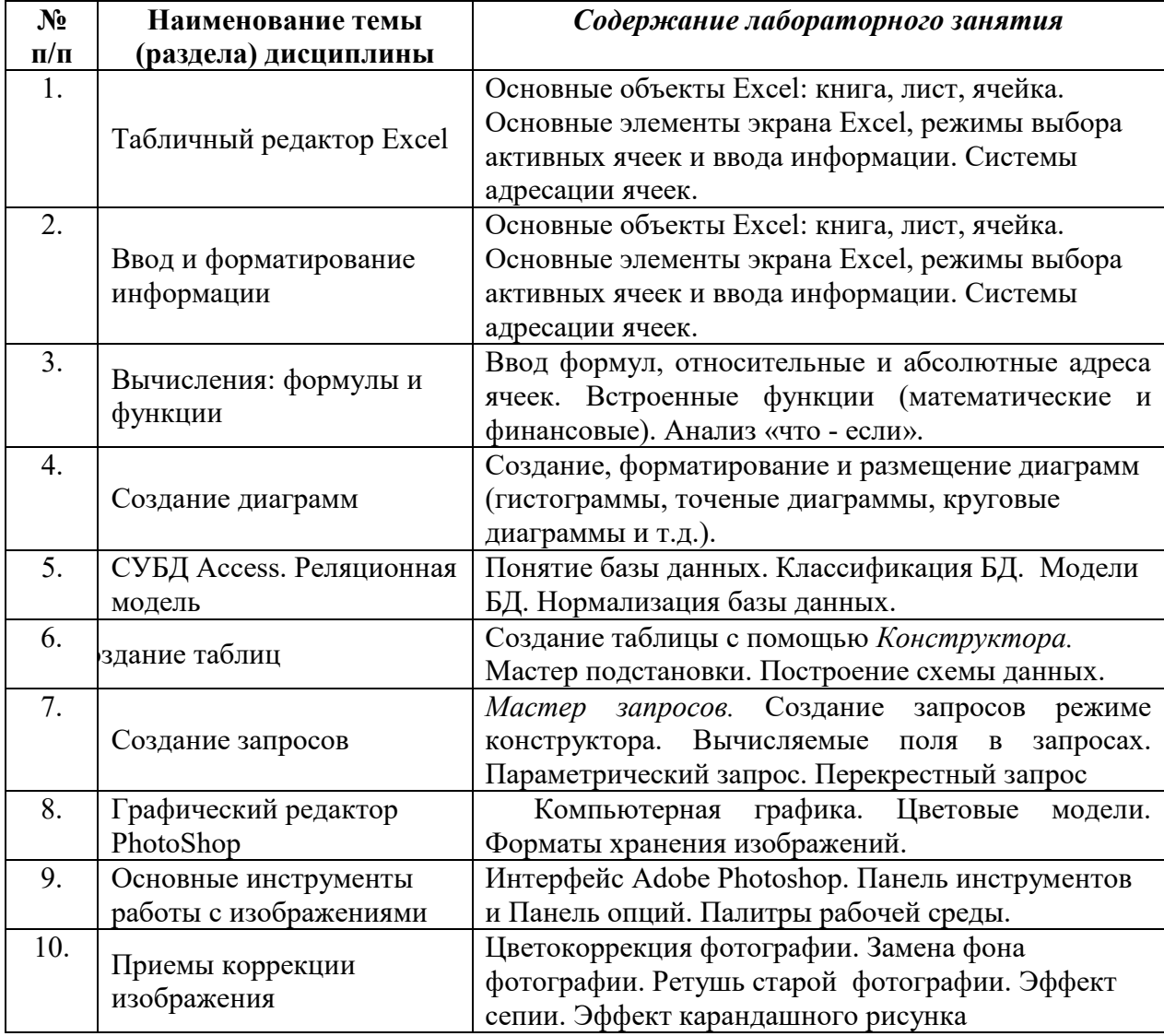

### *7. Фонд оценочных средств для проведения промежуточной аттестации обучающихся по дисциплине (модулю)*

Предусмотрены следующие виды контроля качества освоения конкретной дисциплины:

- текущий контроль успеваемости

- промежуточная аттестация обучающихся по дисциплине

Фонд оценочных средств для проведения промежуточной аттестации обучающихся по дисциплине оформлен в **ПРИЛОЖЕНИИ** к РАБОЧЕЙ ПРОГРАММЕ ДИСЦИПЛИНЫ

 Текущий контроль успеваемости обеспечивает оценивание хода освоения дисциплины в процессе обучения.

# *7.1Паспорт фонда оценочных средств для проведения текущей аттестации по дисциплине (модулю)*

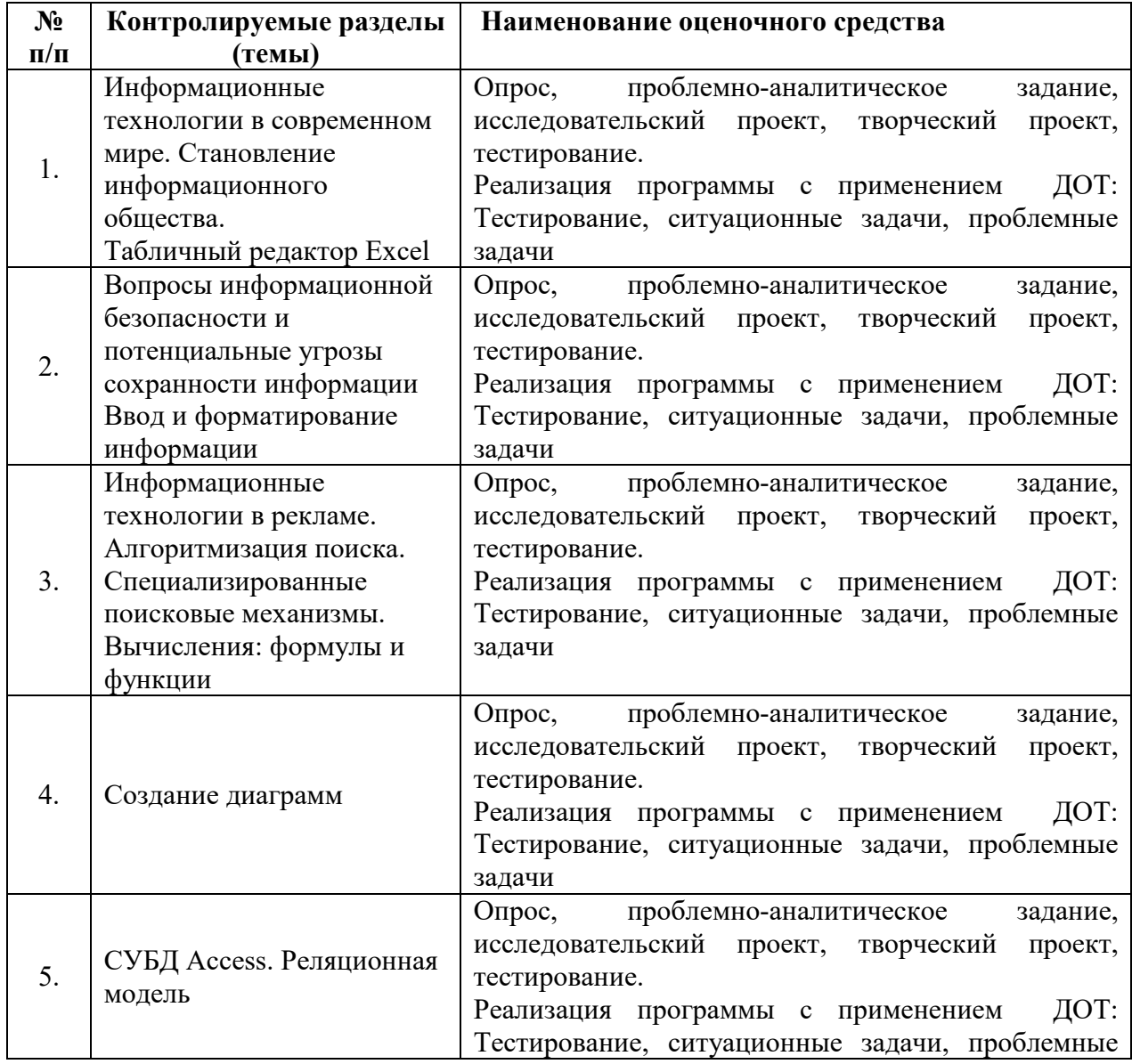

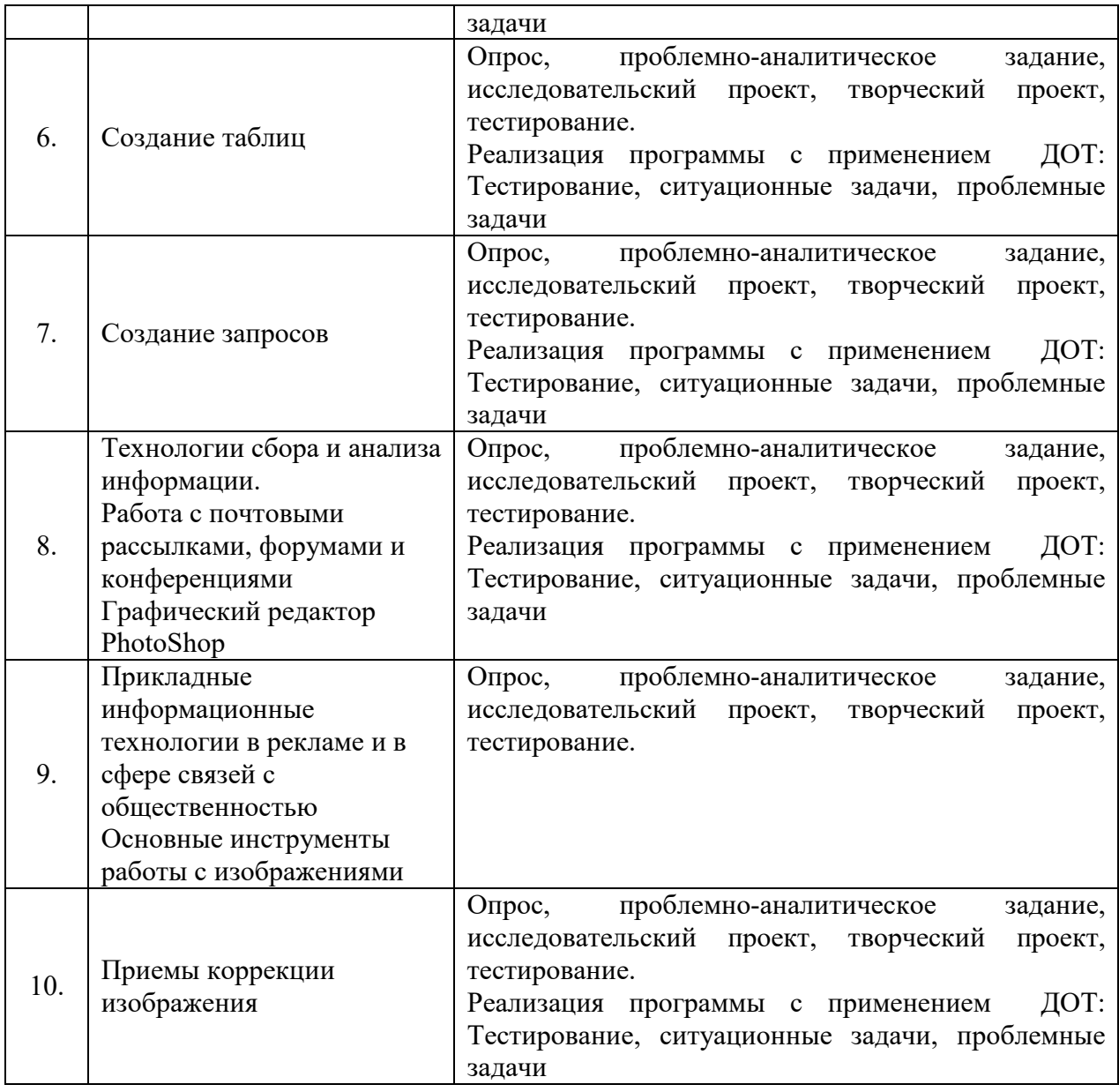

# **7.2 Типовые контрольные задания или иные материалы, необходимые для оценки знаний, умений, навыков и (или) опыта деятельности в процессе текущего контроля**

# **Типовые вопросы**

- 1. Современные организационные формы и технические средства информационного обеспечения рекламы.
- 2. Использование компьютерно-сетевых технологий для информационного обеспечения рекламной деятельности.
- 3. Локальные вычислительные сети
- 4. Развитие локальных сетей, основные особенности их функционирования, их возможности по обеспечению совместной работы и внутрифирменной рекламной деятельности.
- 5. Основные архитектуры баз данных.
- 6. Проведение аналитической работы по подготовке рекламной кампании с использованием запросов к БД.
- 7. Основные этапы проектирования информационных систем.
- 8. Подготовка и формирование исходной информации для построения ИС.
- 9. Формализация, генерализация и нормализация данных.
- 10. Новостные серверы и серверы телеконференций.
- 11. Правила подписки и участия в телеконференции. Возможности рекламы в телеконференциях.
- 12. Легитимность и корректность использования информации, полученной в Интернете.
- 13. Работа со статистическими данными.
- 14. Виртуальное рабочее место
- 15. Современная компьютерная техника, используемая в работе
- 16. Общественное сознание и философия интернет-сообщества
- 17. Правила конфиденциальности и защиты от несанкционированного доступа к результатам исследований
- 18. Вопросы информационной безопасности и потенциальные угрозы сохранности информации
- 19. Информационная индустрия и реклама.
- 20. Типология медиасистем.
- 21. Структура рабочей книги.
- 22. Варианты автозаполнения ячеек.
- 23. Правила записи формул.
- 24. Мастер функций.
- 25. Абсолютная и относительная адресация.
- 26. Сортировка информации.
- 27. Типы СУБД
- 28. Реляционная модель.
- 29. Нормализация БД.
- 30. Создание таблицы.
- 31. Формирование простого запроса.
- 32. Параметрический запрос.
- 33. Растровая графика.
- 34. Цветовые модели. Законы Грассмана.
- 35. Векторные и фрактальные изображения
- 36. Цветокоррекция фотографии.
- 37. Коррекция яркости и контрастности изображения.
- 38. Слои. Управление слоями.
- 39. Способы выделения фрагментов изображения.
- 40. Выбор цвета.

### **Типовые рефераты**

- 1. Сравнительный анализ современных информационных систем.
- 2. Робототехника в рекламе.
- 3. История развития Интернета
- 4. Блог как средство массовой информации.
- 5. Менеджмент веб-проектов.
- 6. Форматирование текста
- 7. Использование таблиц при работе с документами.
- 8. Создание большого документа (список литературы).
- 9. Создание большого документа (нумерация таблиц)
- 10. Создание большого документа (нумерация рисунков)
- 11. Создание серийного документа.
- 12. Сводные таблицы.
- 13. Сделать черно-белую фотографию цветной
- 14. Фотомонтаж
- 15. Создание карикатуры
- 16. Типы интернет-ресурсов: тенденции развития.
- 17. Встроенный поисковый язык браузеров.
- 18. «Раскрутка» сайта. SEO поисковая оптимизация.
- 19. Социальные сети как особый сегмент медиапространства.
- 20. Используемые системы администрирования, Их достоинства и недостатки.
- 21. Вычисления в Excel 2016.
- 22. Управление листами рабочей книги.
- 23. Закрепление строк и столбцов при просмотре рабочего листа.
- 24. Дизайн и построение гистограмм.
- 25. Использование понятия сущность в реляционных БД.
- 26. Связи между таблицами.
- 27. Сложные запросы.
- 28. Способы борьбы с эффектом «красных глаз» на фотографии
- 29. Как убрать «дефекты кожи» на фотографии
- 30. Работа с фоном изображения

### **Типовые тесты**

- 1. **Источником данных при слиянии может быть:**
	- **□ документ MS Word**
	- **□ документ MS Excel**
	- □ документ MS WordPad
	- **□ документ MS Access**
	- □ документ MS Graph
- 2. **Ссылки на ячейки в табличном процессоре MS Excel могут быть: □ относительными**
	- □ процентными
	- **□ абсолютными**
	- **□ смешанными**
	- □ индивидуальными
- 3. **Ячейка таблицы MS Excel может содержать:**
	- □ рисунок
	- **□ текст**
	- **□ число**
	- **□ формулу**
	- **□ дату и время**
- 4. **Режимы работы табличного процессора MS Excel:**
	- **□ готовности** 
		- **□ ввода данных**
		- **□ командный**
		- □ обычный
		- **□ редактирования**
- 5. **Ограничение доступа к электронным таблицам может выполняться на уровне:**
	- **□ рабочих книг**
	- □ группы документов
	- □ формул
	- **□ рабочих листов**
	- **□ отдельных ячеек**

# 6. **Пункт меню Данные табличного процессора MS Excel позволяет:**

□ проводить защиту данных

- □ создавать макросы
- **□ проводить сортировку данных**
- **□ проводить фильтрацию данных**

□ проверять орфографию

- 7. **Для запуска макроса можно применять:**
	- **□ комбинацию клавиш клавиатуры**
	- □ комбинацию клавиш клавиатуры и экранных кнопок
	- **□ созданные экранные кнопки**
	- **□ созданные кнопки панели инструментов**
	- □ текстовую команду
- 8. **При форматировании диаграммы в табличном процессоре MS Excel можно изменить:**
	- **□ тип диаграммы**
	- **□ исходные данные**
	- **□ формат легенды**
	- **□ расположение диаграммы**
	- **□ формат области построения**
- 9. **Данный способов подключения к Интернет обеспечивает наибольшие возможности для доступа к информационным ресурсам:**
	- **□ постоянное соединение по оптоволоконному каналу**
	- □ удаленный доступ по коммутируемому телефонному каналу
	- □ постоянное соединение по выделенному телефонному каналу
	- □ терминальное соединение по коммутируемому телефонному каналу
- 10. **Модем, передающий информацию со скоростью 28 800 бит/с, может передать две страницы текста (3 600 байт) в течение…**
	- $\Box$  1 минуты
	- □ 1 часа
	- **□ 1 секунды**
	- □ 1 дня
- 11. **Электронная почта (e-mail) позволяет передавать…**
	- □ только сообщения
	- □ только файлы
	- **□ сообщения и приложенные файлы**
	- □ видеоизображения
- 12. **Базовым стеком протоколов в Internet является:**
	- $\neg$  HTTP
	- $\sqcap$  HTML
	- $\sqcap$  TCP
	- **□ TCP/IP**
- 13. **Компьютер, подключенный к Internet, обязательно имеет: □ IP-адрес**
	- □ Web-сервер
	- □ домашнюю web-страницу
	- □ доменное имя
- 14. **Гиперссылки на web странице могут обеспечить переход:**
	- □ только в пределах данной web страницы
	- □ только на web страницы данного сервера
	- □ на любую web страницу данного региона
	- **□ на любую web страницу любого сервера Интернет**
- 15. **Задан адрес электронной почты в сети Internet: user\_name@int.glasnet.ru. «Имя» владельца электронного адреса:**
- □ int.glasnet.ru
- **□ user\_name**
- □ glasnet.ru

 $\Box$  ru

# 16. **Браузеры являются:**

- □ серверами Интернет
- □ антивирусными программами
- □ трансляторами языка программирования

# **□ средством просмотра web-страниц**

# 17. **Web-страницы имеют расширение:**

- □ \*.txt
- **□ \*.htm**
- □ \*.doc
- □ \*.exe

# 18. **Mодем — это устройство, предназначенное для:**

- □ вывода информации на печать
- □ хранения информации
- □ обработки информации в данный момент времени

# **□ передачи информации по каналам связи**

# 19. **В качестве гипертекстовых ссылок можно использовать:**

- □ только слово
- □ только картинку
- □ любое слово или любую картинку
- **□ слово, группу слов или картинку**
- 20. **Web-страница это …**

# **□ документ специального формата, опубликованный в Internet**

- □ документ, в котором хранится вся информация по сети
- □ документ, в котором хранится информация пользователя
- □ сводка меню программных продуктов

# 21. **Упорядочивание значений диапазона ячеек в определенной последовательности называют**

- a. Форматирование;
- b. Фильтрация;
- c. Группировка;
- d. **Сортировка**.

# **22. Для чего используется функция СУММЕСЛИ?**

- a. Для получения суммы модулей данных указанного диапазона ячеек;
- b. Для получения суммы данных указанного диапазона ячеек;
- c. Для получения суммы ненулевых среди указанных чисел;
- d. **Для получения суммы указанных данных, удовлетворяющих заданному условию**.
- **23. Данные из какого количества ячеек усредняются по формуле =СРЗНАЧ(A1;C3).** 
	- a. **9;**
	- b. 2;
	- c. 3;
	- d. 6.
- **24. Какую строку будет занимать запись «Москва» после проведения сортировки по возрастанию по столбцу** *Вид продукции*

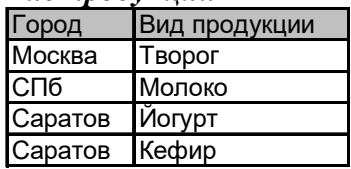

- a. Первую;
- b. Вторую;
- c. Третью;
- **d. Четвертую.**

# 25. **Фильтр используется для**

- a. вывода ошибок в книге
- b. **отображения строк, содержащих значение выбранного поля, удовлетворяющих заданному условию**
- c. удаления ячеек листа с данными, удовлетворяющих заданному условию
- d. поиска ячеек листа с заданным форматированием
- **26. Укажите верный способ копирования части текста.** 
	- a. **Выделить фрагмент текста команда Копировать Поставить курсор, команда Вставить**
	- b. Выделить фрагмент образец команда Формат по образцу Выделить фрагмент, к которому надо применить форматирование
	- c. Выделить фрагмент текста команда Вырезать Поставить курсор, команда Вставить

# **27. Укажите верный способ перемещения текста.**

- a. Выделить фрагмент текста команда Копировать перенести курсор команда Вставить
- **b. Выделить фрагмент текста команда Вырезать перенести курсор команда Вставить**
- c. Выделить фрагмент текста команда Вырезать команда Вставить
- d. Выделить фрагмент текста команда Копировать команда Вставить

28. **Модель базы данных, представляющая собой совокупность двумерных таблиц, где каждая таблица отражает объект реального мира, а каждая строка в таблице отражает параметры конкретного элемента объекта, называется ...**

- a. сетевой
- b. **реляционной**
- c. шинной
- d. иерархической
- **29. В СУБД MS Access не существуют такие типы полей, как ...** 
	- a. денежный
	- b. дата/время
	- c. **графический**
	- d. валютный

# **30. Ключ в таблице базы данных не может быть ...**

- **a. пустым**
- b. составным
- c. внешним
- d. простым

# **31. База данных это:**

- a. **специальным образом организованная и хранящаяся на внешнем носителе совокупность данных**;
- b. взаимосвязанных данных о некотором объекте;
- c. совокупность программ для хранения и обработки больших массивов информации;
- d. интерфейс, поддерживающий наполнение и манипулирование данными;
- **32. Содержит ли какую-либо информацию таблица, в которой нет полей?** 
	- a. содержит информацию о структуре базы данных;
	- b. **не содержит никакой информации**;
	- c. таблица без полей существовать не может;
	- d. содержит информацию о будущих записях.

## 33. Какие форматы графических файлов не существуют:

- a. ipeg
- b. bmp
- c. wrci
- d. gif

# 34. Глубина цвета это...

- а. Количество цветов
- **b.** Количество оттенков
- с. Объем памяти для представления цвета
- d. Количество цветовых каналов

### 35. Формат JPEG обеспечивает сжатие изображения...

- а. Без потерь
- **b.** С потерями
- с. Зависит от используемого алгоритма

### Ключи к тестовым заданиям:

Выделение текста в тестах является ключом.

## Типовые задания к лабораторным работам

1. С помощью программы Excel вычислить для функцию с параметром из приведенной ниже таблицы.

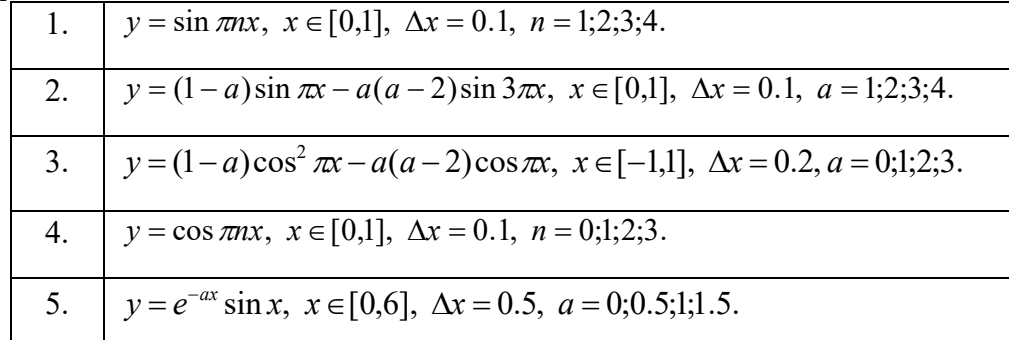

- 2. Построить график функции с соответствующей разметкой осей.
- 3. Определить корни функции на заданном интервале.

1. 
$$
\sin x + \cos x = 0
$$
,  $(2 \le x \le 10)$ .  
\n2.  $(e^x - 30)\cos x = 0$ ,  $(0 \le x \le 5)$ .  
\n3.  $x \sin x - \cos x = 0$ ,  $(0 \le x \le 7)$ .  
\n4.  $\sin 2x - x \cos x = 0$ ,  $(4 \le x \le 12)$ .  
\n5.  $\sin 2x - 2\sqrt{x} + 3 = 0$ ,  $(1, 5 \le x \le 4, 5)$ .

- 4. Сформировать приглашение на конференцию, как документ слияния. Базу адресов и персональных данных сформировать в программе Excel.
- 5. Построить таблицу, описывающую сущность Стол.
- 6. Создать таблицу Стол с помощью Конструктора таблии.
- 7. Создать простой запрос к таблице Стол с помощью Мастера запросов.
- 8. Скачать из Интернета Рисунок и выполнить его цветокоррекцию.

### **Типовые вопросы к контрольным работам**

1. Для *х* = 3 и *y* = 4 вычислите:

a) 
$$
\frac{1+x^2}{3y}
$$
 (orber  $\rightarrow$  0,8333)

6) 
$$
-2y^2 + \frac{x^3}{4x+5}
$$
 (or~~ber~~  $\rightarrow$  -30,4118)

B) 
$$
\frac{x + \frac{2 + y}{x^2}}{y + \frac{1}{x^2 + 10}}
$$
 (or  $x \to 0.90476$ )

- 2. Вычислите значения квадратов и кубов первых 10 чисел.
- 3. Числа Фибоначчи определяются рекуррентной формулой:  $F_1 = 0, F_2 = 1, F_i = F_{i-1} + F_{i-2}$ Вычислите первые 10 чисел Фибоначчи.
- 4. Создать таблицу успеваемости студентов своей группы по результатам сессии. Отформатировать ячейки таблицы так, чтобы содержимое было выровнено по центру, как по горизонтали, так и по вертикали, а числа имели формат двух видов личные оценки с 0 знаков после запятой, а средние - два знака после запятой. К ячейкам с личными оценками применить условное форматирование:  $0 \leq X \leq 60 - 1$ серая заливка,  $60\leq$ X<74 – желтая заливка, 74 $\leq$ X<83 – зеленая заливка, остальные – красная заливка.
- 5. Построить информационно-логическую модель «*Страны мира*». Модель должна включать следующие информационные объекты и связи между ними:
	- Континент.
	- Страна.
	- Полезные ископаемые.
	- Отрасли промышленности.

Атрибуты каждого информационного объекта определить самостоятельно.

- 6. Построить информационно-логическую модель «*Отдел кадров*». Модель должна включать следующие информационные объекты и связи между ними:
	- Подразделение.
	- Личность.
	- Особые отметки.
	- Занимаемая должность.

Атрибуты каждого информационного объекта определить самостоятельно.

- 7. Построить информационно-логическую модель «*Подписка*». Модель должна включать следующие информационные объекты и связи между ними:
	- Издание.
	- Категория издания.
	- Подписка.
	- Подписчик.

Атрибуты каждого информационного объекта определить самостоятельно.

8. Ретушировать старую фотографию

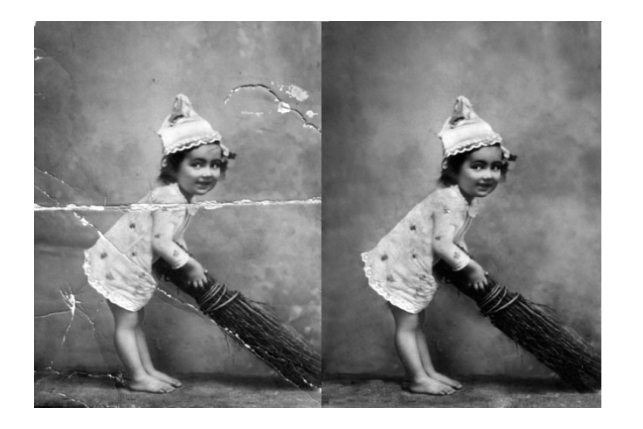

9. Сделать черно-белую фотографию цветной

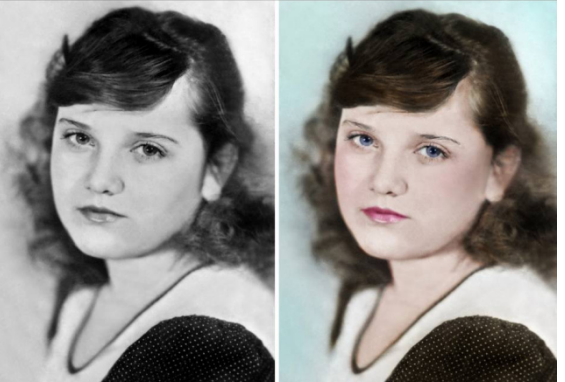

10. Поменять фон фотографии

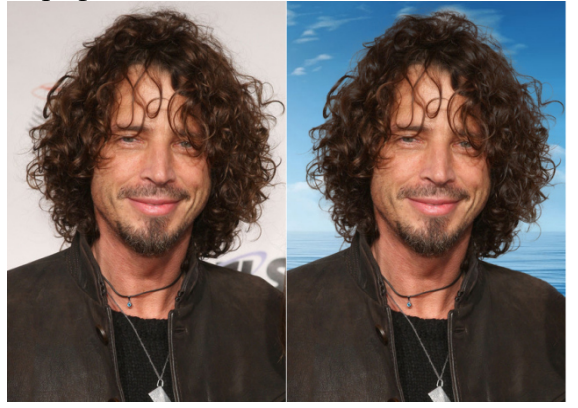

### **Реализация программы с применением ДОТ:**

### **Типовые проблемные задачи**

 No1 Световое табло состоит из лампочек. Каждая лампочка может находиться в одном из трех состояний («включено», «выключено» или «мигает»). Какое наименьшее количество лампочек должно находиться на табло, чтобы с его помощью можно было передать 20 различных сигналов?

 No2 Скорость передачи данных через ADSL-соединение равна 128000 бит/c. Через данное соединение передают файл размером 625 Кбайт. Определите время передачи файла в секундах.

 No3 Некоторое сигнальное устройство за одну секунду передает один из трех сигналов. Сколько различных сообщений длиной в четыре секунды можно передать при помощи этого устройства?

#### **Типовые ситуационные задачи**

 No1 Для кодирования букв А, Б, В, Г решили использовать двухразрядные последовательные двоичные числа (от 00 до 11 соответственно). Через канал связи передается сообщение: ВАГБ. Закодируйте сообщение данным кодом. Полученную двоичную последовательность переведите в шестнадцатеричный вид.

No 2  $x=0,110001$ ;  $y=-0,001001$ , сложить в обратном модифицированном коде

#### **Типовые тесты**

1.1. Автоматическое устройство осуществило перекодировку информационного сообщения на русском языке, первоначально записанного в 16-битном коде Unicode, в 8 битную кодировку КОИ-8. При этом информационное сообщение уменьшилось на 800 бит. Какова длина сообщения в символах?

1) 50

2) 100

3) 400

4) 800

1.2. Автоматическое устройство осуществило перекодировку информационного сообщения длиной 48 символов, первоначально записанного в 7–битном коде ASCII, в 16– битную кодировку Unicode. При этом информационное сообщение увеличилось на 1) 48 байт

2) 96 байт

3) 54 байт

4) 432 байт

1.3. В цветовой модели RGB для кодирования одного пикселя используется 3 байта. Фотографию размером 2048x1536 пикселей сохранили в виде несжатого файла с использованием RGB-кодирования. Определите размер получившегося файла.

1) 3 килобайта

2) 3 мегабайта

3) 9 килобайт

4) 9 мегабайт

1.4. Для хранения растрового изображения размером 128\*128 пикселей отвели 4 килобайта памяти. Каково максимально возможное число цветов в палитре изображения?

1) 8

2) 2

3) 16

4) 4

1.5. Какое минимальное основание должна иметь система счисления, если в ней можно записать числа: 341, 123, 222, 111.

1) 3;

2) 4;

3) 5.

1.6. Система счисления - это:

1) представление чисел в экспоненциальной форме;

2) представление чисел с постоянным положением запятой;

3) способ представления чисел с помощью символов, имеющих определенное количественное значение

1.7. Когла  $2*3=11?$ 

1) в пятеричной системе счисления;

2) в троичной системе счисления;

3) в четверичной системе счисления.

1.8. Для представления чисел в восьмеричной системе счисления используются:

1) цифры 0-9 и буквы А-F;

2) цифры 0-8;

3) цифры 0-7.

1.9. Даны системы счисления: 2-ая, 8-ая, 10-ая, 16-ая. Запись вида 692:

1) отсутствует в десятичной системе счисления;

2) отсутствует в восьмеричной;

3) существует во всех названных системах счисления

1.10. Сложное высказывание, реализованное из двух высказываний А и В посредством логической операцией конъюнкция, истинно тогда и только тогда, когда

1) истинны оба высказывания А и В

2) Истинно только высказывание А

3) Истинно только высказывание В.

4) ложны оба высказывания А и В

2.1. Микропроцессоры различаются между собой:

1) устройствами ввода и вывода

2) разрядностью и тактовой частотой

3) счетчиками времени.

2.2. Укажите, какие из следующих высказываний являются истинными.

1) Появление второго поколения ЭВМ было обусловлено переходом от электронных ламп к транзисторам.

2) В ЭВМ первого поколения отсутствовало устройство управления.

3) В ЭВМ первого поколения отсутствовала оперативная память.

4) Машины третьего поколения — это семейства машин с единой архитектурой, то есть программно совместимых.

5) Компьютер с процессором Intel Pentium III относится к четвёртому поколению ЭВМ.

2.3. Пусть А - базовый класс, В - его подкласс. Концепция наследования в объектноориентированном подходе подразумевает, что:

1) объекты класса В наследуют значения объектов класса А

2) объекты класса В не могут обладать методами класса А без их повторного объявления

3) общие для классов А и В структуры данных и методы могут быть определены только в классе А

4) переменные и методы класса А могут быть использованы объектами класса В без их повторного определения в В

5) в классе В должны быть перечислены наследуемые элементы класса А

2.4. Первым этапом решения задачи на компьютере является

1) постановка задачи

2) алгоритм

3) блок-схема

4) программа

2.5. От разрядности микропроцессора зависит:

1) количество используемых внешних устройств

2) возможность подключения к сети

3) максимальный объем внутренней памяти и производительность компьютера.

2.6. Внешняя память предназначена для:

1) длительного хранения информации

2) хранения неизменяемой информации

3) кратковременного хранения информации в текущий момент времени.

2.8. Структура компьютера — это:

1) комплекс электронных устройств, осуществляющих обработку информации

2) некоторая модель, устанавливающая состав, порядок и принципы взаимодействия

входящих в нее компонентов

3) комплекс программных и аппаратных средств

2.7. В состав микропроцессора входят:

1) устройство управления (УУ)

2) постоянное запоминающее устройство (ПЗУ)

3) арифметико-логическое устройство

4) кодовая шина данных

5) кодовая шина инструкций.

2.9. Сетевые операционные системы - это:

1) комплекс программ для одновременной работы группы пользователей

2) комплекс программ, переносимых в сети с одного компьютера на другой

3) комплекс программ, обеспечивающих обработку, передачу и хранение данных в сети.

2.10. Арифметические выражения состоят из:

1) чисел

2) констант

3) команд MS-DOS

4) машинных команд

5) переменных

6) функций

7) круглых скобок

8) квадратных скобок.

## 7.3 Методические материалы, определяющие процедуры оценивания знаний, умений, навыков и (или) опыта деятельности

Все задания, используемые для текущего контроля формирования компетенций условно можно разделить на две группы:

задания, которые в силу своих особенностей могут быть реализованы только  $1.$ в процессе обучения на занятиях (например, дискуссия, круглый стол, диспут, миниконференция);

2. задания, которые дополняют теоретические вопросы (практические задания, проблемно-аналитические задания, тест).

Выполнение всех заданий является необходимым для формирования и контроля знаний, умений и навыком. Поэтому, в случае невыполнения заданий в процессе обучения, их необходимо «отработать» до зачета (экзамена). Вид заданий, которые необходимо выполнить для ликвидации «задолженности» определяется в индивидуальном порядке, с учетом причин невыполнения.

### *1. Требование к теоретическому устному ответу*

 Оценка знаний предполагает дифференцированный подход к студенту, учет его индивидуальных способностей, степень усвоения и систематизации основных понятий и категорий по дисциплине. Кроме того, оценивается не только глубина знаний поставленных вопросов, но и умение использовать в ответе практический материал. Оценивается культура речи, владение навыками ораторского искусства.

*Критерии оценивания:* последовательность, полнота, логичность изложения, анализ различных точек зрения, самостоятельное обобщение материала, использование профессиональных терминов, культура речи, навыки ораторского искусства. Изложение материала без фактических ошибок.

Оценка *«отличн*о» ставится в случае, когда материал излагается исчерпывающе, последовательно, грамотно и логически стройно, при этом раскрываются не только основные понятия, но и анализируются точки зрения различных авторов. Обучающийся не затрудняется с ответом, соблюдает культуру речи.

Оценка *«хорошо»* ставится, если обучающийся твердо знает материал, грамотно и по существу излагает его, знает практическую базу, но при ответе на вопрос допускает несущественные погрешности.

 Оценка *«удовлетворительно»* ставится, если обучающийся освоил только основной материал, но не знает отдельных деталей, допускает неточности, недостаточно правильные формулировки, нарушает последовательность в изложении материала, затрудняется с ответами, показывает отсутствие должной связи между анализом, аргументацией и выводами.

Оценка *«неудовлетворительно»* ставится, если обучающийся не отвечает на поставленные вопросы.

#### *2. Творческие задания*

*Эссе* – это небольшая по объему письменная работа, сочетающая свободные, субъективные рассуждения по определенной теме с элементами научного анализа. Текст должен быть легко читаем, но необходимо избегать нарочито разговорного стиля, сленга, шаблонных фраз. Объем эссе составляет примерно 2 – 2,5 стр. 12 шрифтом с одинарным интервалом (без учета титульного листа).

*Критерии оценивания* - оценка учитывает соблюдение жанровой специфики эссе, наличие логической структуры построения текста, наличие авторской позиции, ее научность и связь с современным пониманием вопроса, адекватность аргументов, стиль изложения, оформление работы. Следует помнить, что прямое заимствование (без оформления цитат) текста из Интернета или электронной библиотеки недопустимо.

Оценка *«отличн*о» ставится в случае, когда определяется: наличие логической структуры построения текста (вступление с постановкой проблемы; основная часть, разделенная по основным идеям; заключение с выводами, полученными в результате рассуждения); наличие четко определенной личной позиции по теме эссе; адекватность аргументов при обосновании личной позиции, стиль изложения.

Оценка *«хорошо»* ставится, когда в целом определяется: наличие логической структуры построения текста (вступление с постановкой проблемы; основная часть, разделенная по основным идеям; заключение с выводами, полученными в результате рассуждения); но не прослеживается наличие четко определенной личной позиции по теме эссе; не достаточно аргументов при обосновании личной позиции

Оценка *«удовлетворительно»* ставится, когда в целом определяется: наличие логической структуры построения текста (вступление с постановкой проблемы; основная часть, разделенная по основным идеям; заключение). Но не прослеживаются четкие выводы, нарушается стиль изложения

Оценка *«неудовлетворительно»* ставится, если не выполнены никакие требования

#### *3. Требование к решению ситуационной, проблемной задачи (кейс-измерители)*

Студент должен уметь выделить основные положения из текста задачи, которые требуют анализа и служат условиями решения. Исходя из поставленного вопроса в задаче, попытаться максимально точно определить проблему и соответственно решить ее.

 Задачи должны решаться студентами письменно. При решении задач также важно правильно сформулировать и записать вопросы, начиная с более общих и, кончая частными.

*Критерии оценивания* – оценка учитывает методы и средства, использованные при решении ситуационной, проблемной задачи.

Оценка *«отличн*о» ставится в случае, когда обучающийся выполнил задание (решил задачу), используя в полном объеме теоретические знания и практические навыки, полученные в процессе обучения.

Оценка *«хорошо»* ставится, если обучающийся в целом выполнил все требования, но не совсем четко определяется опора на теоретические положения, изложенные в научной литературе по данному вопросу.

Оценка *«удовлетворительно»* ставится, если обучающийся показал положительные результаты в процессе решения задачи.

Оценка *«неудовлетворительно»* ставится, если обучающийся не выполнил все требования.

При реализации программы с применением ДОТ:

Студент должен уметь выделить основные положения из текста задачи, которые требуют анализа и служат условиями решения. Исходя из поставленного вопроса в задаче, попытаться максимально точно определить проблему и соответственно решить ее.

Задачи должны решаться студентами письменно. При решении задач также важно правильно сформулировать и записать вопросы, начиная с более общих и, кончая частными.

Критерии оценивания – оценка учитывает методы и средства, использованные при решении ситуационной, проблемной задачи.

Оценка «выполнено» ставится в случае, если обучающийся показал положительные результаты в процессе решения задачи, а именно, когда обучающийся в целом выполнил задание (решил задачу), используя в полном объеме теоретические знания и практические навыки, полученные в процессе обучения.

Оценка «не выполнено» ставится, если обучающийся не выполнил все требования.

#### **4***. Интерактивные задания*

Механизм проведения диспут-игры (ролевой (деловой) игры).

Необходимо разбиться на несколько команд, которые должны поочередно высказать свое мнение по каждому из заданных вопросов. Мнение высказывающейся команды засчитывается, если противоположная команда не опровергнет его контраргументами. Команда, чье мнение засчитано как верное (не получило убедительных контраргументов от противоположных команд), получает один балл. Команда, опровергнувшая мнение противоположной команды своими контраргументами, также получает один балл. Побеждает команда, получившая максимальное количество баллов.

Ролевая игра как правило имеет фабулу (ситуацию, казус), распределяются роли, подготовка осуществляется за 2-3 недели до проведения игры.

*Критерии оценивания –* оцениваются действия всех участников группы. Понимание проблемы, высказывания и действия полностью соответствуют заданным целям. Соответствие реальной действительности решений, выработанных в ходе игры. Владение терминологией, демонстрация владения учебным материалом по теме игры, владение методами аргументации, умение работать в группе (умение слушать, конструктивно вести беседу, убеждать, управлять временем, бесконфликтно общаться), достижение игровых целей, (соответствие роли – при ролевой игре). Ясность и стиль изложения.

Оценка *«отличн*о» ставится в случае, выполнения всех критериев.

Оценка *«хорошо»* ставится, если обучающиеся в целом демонстрируют понимание проблемы, высказывания и действия полностью соответствуют заданным целям. Решения, выработанные в ходе игры, полностью соответствуют реальной действительности. Но некоторые объяснения не совсем аргументированы, нарушены нормы общения, нарушены временные рамки, нарушен стиль изложения.

Оценка *«удовлетворительно»* ставится, если обучающиеся в целом демонстрируют понимание проблемы, высказывания и действия в целом соответствуют заданным целям. Однако, решения, выработанные в ходе игры, не совсем соответствуют реальной действительности. Некоторые объяснения не совсем аргументированы, нарушены временные рамки, нарушен стиль изложения.

Оценка *«неудовлетворительно»* ставится, если обучающиеся не понимают проблему, их высказывания не соответствуют заданным целям.

#### *5. Комплексное проблемно-аналитическое задание*

 Задание носит проблемно-аналитический характер и выполняется в три этапа. На первом из них необходимо ознакомиться со специальной литературой.

 Целесообразно также повторить учебные материалы лекций и семинарских занятий по темам, в рамках которых предлагается выполнение данного задания.

 На втором этапе выполнения работы необходимо сформулировать проблему и изложить авторскую версию ее решения, на основе полученной на первом этапе информации.

 Третий этап работы заключается в формулировке собственной точки зрения по проблеме. Результат третьего этапа оформляется в виде аналитической записки (объем: 2- 2,5 стр.; 14 шрифт, 1,5 интервал).

*Критерий оценивания* - оценка учитывает: понимание проблемы, уровень раскрытия поставленной проблемы в плоскости теории изучаемой дисциплины, умение формулировать и аргументировано представлять собственную точку зрения, выполнение всех этапов работы.

Оценка *«отличн*о» ставится в случае, когда обучающийся демонстрирует полное понимание проблемы, все требования, предъявляемые к заданию выполнены.

Оценка *«хорошо»* ставится, если обучающийся демонстрирует значительное понимание проблемы, все требования, предъявляемые к заданию выполнены.

Оценка *«удовлетворительно»* ставится, если обучающийся, демонстрирует частичное понимание проблемы, большинство требований, предъявляемых к заданию, выполнены

Оценка *«неудовлетворительно»* ставится, если обучающийся демонстрирует непонимание проблемы, многие требования, предъявляемые к заданию, не выполнены.

При реализации программы с применением ДОТ:

Студент должен уметь выделить основные положения из текста задачи, которые требуют анализа и служат условиями решения. Исходя из поставленного вопроса в задаче, попытаться максимально точно определить проблему и соответственно решить ее.

Задачи должны решаться студентами письменно. При решении задач также важно правильно сформулировать и записать вопросы, начиная с более общих и, кончая частными.

Критерии оценивания – оценка учитывает методы и средства, использованные при решении ситуационной, проблемной задачи.

Оценка «выполнено» ставится в случае, если обучающийся показал положительные результаты в процессе решения задачи, а именно, когда обучающийся в целом выполнил задание (решил задачу), используя в полном объеме теоретические знания и практические навыки, полученные в процессе обучения.

Оценка «не выполнено» ставится, если обучающийся не выполнил все требования.

#### *6. Исследовательский проект*

*Исследовательский проект* **–** проект, структура которого приближена к формату научного исследования и содержит доказательство актуальности избранной темы, определение научной проблемы, предмета и объекта исследования, целей и задач, методов, источников, историографии, обобщение результатов, выводы.

Результаты выполнения исследовательского проекта оформляется в виде реферата (объем: 12-15 страниц.; 14 шрифт, 1,5 интервал).

*Критерии оценивания* - поскольку структура исследовательского проекта максимально приближена к формату научного исследования, то при выставлении учитывается доказательство актуальности темы исследования, определение научной проблемы, объекта и предмета исследования, целей и задач, источников, методов исследования, выдвижение гипотезы, обобщение результатов и формулирование выводов, обозначение перспектив дальнейшего исследования.

Оценка *«отличн*о» ставится в случае, когда обучающийся демонстрирует полное понимание проблемы, все требования, предъявляемые к заданию выполнены.

Оценка *«хорошо»* ставится, если обучающийся демонстрирует значительное понимание проблемы, все требования, предъявляемые к заданию выполнены.

Оценка *«удовлетворительно»* ставится, если обучающийся, демонстрирует частичное понимание проблемы, большинство требований, предъявляемых к заданию, выполнены

Оценка *«неудовлетворительно»* ставится, если обучающийся демонстрирует непонимание проблемы, многие требования, предъявляемые к заданию, не выполнены.

#### *7. Информационный проект (презентация)*

*Информационный проект* **–** проект, направленный на стимулирование учебнопознавательной деятельности студента с выраженной эвристической направленностью (поиск, отбор и систематизация информации об объекте, оформление ее для презентации). Итоговым продуктом проекта может быть письменный реферат, электронный реферат с иллюстрациями, слайд-шоу, мини-фильм, презентация и т.д.

Информационный проект отличается от исследовательского проекта, поскольку представляет собой такую форму учебно-познавательной деятельности, которая отличается ярко выраженной эвристической направленностью.

*Критерии оценивания* - при выставлении оценки учитывается самостоятельный поиск, отбор и систематизация информации, раскрытие вопроса (проблемы), ознакомление студенческой аудитории с этой информацией (представление информации), ее анализ и обобщение, оформление, полные ответы на вопросы аудитории с примерами.

Оценка *«отличн*о» ставится в случае, когда обучающийся полностью раскрывает вопрос (проблему), представляет информацию систематизировано, последовательно, логично, взаимосвязано, использует более 5 профессиональных терминов, широко использует информационные технологии, ошибки в информации отсутствуют, дает полные ответы на вопросы аудитории с примерами.

Оценка *«хорошо»* ставится, если обучающийся раскрывает вопрос (проблему), представляет информацию систематизировано, последовательно, логично, взаимосвязано, использует более 2 профессиональных терминов, достаточно использует информационные технологии, допускает не более 2 ошибок в изложении материала, дает полные или частично полные ответы на вопросы аудитории.

Оценка *«удовлетворительно»* ставится, если обучающийся, раскрывает вопрос (проблему) не полностью, представляет информацию не систематизировано и не совсем последовательно, использует 1-2 профессиональных термина, использует информационные технологии, допускает 3-4 ошибки в изложении материала, отвечает только на элементарные вопросы аудитории без пояснений.

Оценка *«неудовлетворительно»* ставится, если вопрос не раскрыт, представленная информация логически не связана, не используются профессиональные термины, допускает более 4 ошибок в изложении материала, не отвечает на вопросы аудитории.

8. Дискуссионные процедуры

*Круглый стол, дискуссия, полемика, диспут, дебаты, мини-конференции* являются средствами, позволяющими включить обучающихся в процесс обсуждения спорного вопроса, проблемы и оценить их умение аргументировать собственную точку зрения. Задание дается заранее, определяется круг вопросов для обсуждения, группы участников этого обсуждения.

Дискуссионные процедуры могут быть использованы для того, чтобы студенты:

–лучше поняли усвояемый материал на фоне разнообразных позиций и мнений, не обязательно достигая общего мнения;

– смогли постичь смысл изучаемого материала, который иногда чувствуют интуитивно, но не могут высказать вербально, четко и ясно, или конструировать новый смысл, новую позицию;

– смогли согласовать свою позицию или действия относительно обсуждаемой проблемы.

*Критерии оценивания –* оцениваются действия всех участников группы. Понимание проблемы, высказывания и действия полностью соответствуют заданным целям. Соответствие реальной действительности решений, выработанных в ходе игры. Владение терминологией, демонстрация владения учебным материалом по теме игры, владение методами аргументации, умение работать в группе (умение слушать, конструктивно вести беседу, убеждать, управлять временем, бесконфликтно общаться), достижение игровых целей, (соответствие роли – при ролевой игре). Ясность и стиль изложения.

Оценка *«отличн*о» ставится в случае, когда все требования выполнены в полном объеме.

Оценка *«хорошо»* ставится, если обучающиеся в целом демонстрируют понимание проблемы, высказывания и действия полностью соответствуют заданным целям. Решения, выработанные в ходе игры, полностью соответствуют реальной действительности. Но некоторые объяснения не совсем аргументированы, нарушены нормы общения, нарушены временные рамки, нарушен стиль изложения.

Оценка *«удовлетворительно»* ставится, если обучающиеся в целом демонстрируют понимание проблемы, высказывания и действия в целом соответствуют заданным целям. Однако, решения, выработанные в ходе игры, не совсем соответствуют реальной действительности. Некоторые объяснения не совсем аргументированы, нарушены временные рамки, нарушен стиль изложения.

Оценка *«неудовлетворительно»* ставится, если обучающиеся не понимают проблему, их высказывания не соответствуют заданным целям.

#### *9. Тестирование*

Является одним из средств контроля знаний обучающихся по дисциплине.

*Критерии оценивания –* правильный ответ на вопрос

Оценка *«отличн*о» ставится в случае, если правильно выполнено 90-100% заданий Оценка *«хорошо»* ставится, если правильно выполнено 70-89% заданий

Оценка *«удовлетворительно»* ставится в случае, если правильно выполнено 50-69% заданий

 Оценка *«неудовлетворительно»* ставится, если правильно выполнено менее 50% заданий

#### *10. Требование к письменному опросу (контрольной работе)*

 Оценивается не только глубина знаний поставленных вопросов, но и умение изложить письменно.

*Критерии оценивания:* последовательность, полнота, логичность изложения, анализ различных точек зрения, самостоятельное обобщение материала. Изложение материала без фактических ошибок.

Оценка *«отличн*о» ставится в случае, когда соблюдены все критерии.

Оценка *«хорошо»* ставится, если обучающийся твердо знает материал, грамотно и по существу излагает его, знает практическую базу, но допускает несущественные погрешности.

Оценка *«удовлетворительно»* ставится, если обучающийся освоил только основной материал, но не знает отдельных деталей, допускает неточности, недостаточно правильные формулировки, нарушает последовательность в изложении материала, затрудняется с ответами, показывает отсутствие должной связи между анализом, аргументацией и выводами.

Оценка *«неудовлетворительно»* ставится, если обучающийся не отвечает на поставленные вопросы.

## **8. Перечень основной и дополнительной учебной литературы, необходимой для освоения дисциплины (модуля)**

### *8.1 Основная учебная литература*

- 1. Башмакова Е.И. Информатика и информационные технологии. Технология работы в MS WORD 2016: учебное пособие / Башмакова Е.И. — Москва: Ай Пи Ар Медиа, 2020. — 90 c. — Текст: электронный // Электронно-библиотечная система IPR BOOKS: [сайт]. — URL: https://www.iprbookshop.ru/94204.html.
- 2. Волобуева Т.В. Информатика. Введение в Excel: учебное пособие / Волобуева Т.В. Воронеж: Воронежский государственный технический университет, ЭБС АСВ, 2019. — 95 c. — ISBN 978-5-7731-0769-9. — Текст: электронный // Электронно-библиотечная система IPR BOOKS: [сайт]. — URL: https://www.iprbookshop.ru/93315.html.
- *3.* Фролов, А. Б. Web-сайт. Разработка, создание, сопровождение: учебное пособие / А. Б. Фролов, И. А. Нагаева, И. А. Кузнецов; под редакцией И. А. Нагаевой. — Саратов: Вузовское образование, 2020. — 355 c. — ISBN 978-5-4487-0700-1. — Текст: электронный // Электронно-библиотечная система IPR BOOKS: [сайт]. — URL: https://www.iprbookshop.ru/93989.html

#### *8.2 Дополнительная учебная литература:*

- 4. Анеликова Л.А. Упражнения по текстовому редактору Word / Анеликова Л.А. Москва: СОЛОН-ПРЕСС, 2019. — 119 c. — ISBN 978-5-91359-084-8. — Текст: электронный // Электронно-библиотечная система IPR BOOKS: [сайт]. — URL: https://www.iprbookshop.ru/90385.html.
- 5. Давыдов И.С. Информатика: учебное пособие / Давыдов И.С. Санкт-Петербург: Проспект Науки, 2017. — 480 c. — ISBN 978-5-903090-19-8. — Текст электронный // Электронно-библиотечная система IPR BOOKS: [сайт]. — URL: https://www.iprbookshop.ru/80092.html.

6. Дубина, И. Н. Информатика: информационные ресурсы и технологии в экономике, управлении и бизнесе : учебное пособие для СПО / И. Н. Дубина, С. В. Шаповалова. — Саратов : Профобразование, 2019. — 170 c. — ISBN 978-5-4488-0277-5. — Текст : электронный // Электронно-библиотечная система IPR BOOKS : [сайт]. — URL: https://www.iprbookshop.ru/84677.html

## *8.3. Периодические издания*

1. Журнал «Computerworld Россия». Серия 7. ISSN 1560-5213

2. Актуальные вопросы современной науки. ISSN 2312-1106

3. Вестник Российского университета дружбы народов. Серия Информатизация образования. ISSN 2312-8631.

# **9. Перечень ресурсов информационно-телекоммуникационной сети "Интернет" (далее - сеть "Интернет"), необходимых для освоения дисциплины (модуля)**

1. Федеральный портал «Российское образование» http://www.edu.ru/

2. Федеральное хранилище «Единая коллекция цифровых образовательных ресурсов» http://school-collection.edu.ru/

3. Информационно-коммуникационные технологии в образовании: федеральный образовательный портал http://ict.edu.ru/

4. Интернет-университет информационных технологий (ИНТУИТ.ру) http://www.intuit.ru/

5. Информатика и ИКТ в образовании http://www.rusedu.info

6. Тесты по информатике и информационным технологиям http://www.junior.ru/wwwexam/

7. Федеральный центр информационных образовательных ресурсов http://fcior.edu.ru/catalog/osnovnoe\_obshee/

### **10. Методические указания для обучающихся по освоению дисциплины (модуля)**

Успешное освоение данного курса базируется на рациональном сочетании нескольких видов учебной деятельности – лекций, семинарских занятий, самостоятельной работы. При этом самостоятельную работу следует рассматривать одним из главных звеньев полноценного высшего образования, на которую отводится значительная часть учебного времени.

При реализации программы с применением ДОТ:

Все виды занятий проводятся в форме онлайн-вебинаров с использованием современных компьютерных технологий (наличие презентации и форума для обсуждения).

В процессе изучения дисциплины студенты выполняют практические задания и промежуточные тесты. Консультирование по изучаемым темам проводится в онлайнрежиме во время проведения вебинаров и на форуме для консультаций.

Самостоятельная работа студентов складывается из следующих составляющих:

1. работа с основной и дополнительной литературой, с материалами интернета и конспектами лекций;

2. внеаудиторная подготовка к контрольным работам, выполнение докладов, рефератов и курсовых работ;

3. выполнение самостоятельных практических работ;

4. подготовка к экзаменам (зачетам) непосредственно перед ними.

Для правильной организации работы необходимо учитывать порядок изучения разделов курса, находящихся в строгой логической последовательности. Поэтому хорошее усвоение одной части дисциплины является предпосылкой для успешного перехода к следующей. Задания, проблемные вопросы, предложенные для изучения дисциплины, в том числе и для самостоятельного выполнения, носят междисциплинарный характер и базируются, прежде всего, на причинно-следственных связях между компонентами окружающего нас мира. В течение семестра, необходимо подготовить рефераты (проекты) с использованием рекомендуемой основной и дополнительной литературы и сдать рефераты для проверки преподавателю. Важным составляющим в изучении данного курса является решение ситуационных задач и работа над проблемно-аналитическими заданиями, что предполагает знание соответствующей научной терминологии и т.д.

Для лучшего запоминания материала целесообразно использовать индивидуальные особенности и разные виды памяти: зрительную, слуховую, ассоциативную. Успешному запоминанию также способствует приведение ярких свидетельств и наглядных примеров. Учебный материал должен постоянно повторяться и закрепляться.

При выполнении докладов, творческих, информационных, исследовательских проектов особое внимание следует обращать на подбор источников информации и методику работы с ними.

Для успешной сдачи экзамена (зачета) рекомендуется соблюдать следующие правила:

1. Подготовка к экзамену (зачету) должна проводиться систематически, в течение всего семестра.

2. Интенсивная подготовка должна начаться не позднее, чем за месяц до экзамена.

3. Время непосредственно перед экзаменом (зачетом) лучше использовать таким образом, чтобы оставить последний день свободным для повторения курса в целом, для систематизации материала и доработки отдельных вопросов.

На экзамене высокую оценку получают студенты, использующие данные, полученные в процессе выполнения самостоятельных работ, а также использующие собственные выводы на основе изученного материала.

Учитывая значительный объем теоретического материала, студентам рекомендуется регулярное посещение и подробное конспектирование лекций.

### **11. Перечень информационных технологий, используемых при осуществлении образовательного процесса по дисциплине (модулю), включая перечень программного обеспечения и информационных справочных систем (при необходимости)**

1. Терминальный сервер, предоставляющий к нему доступ клиентам на базе Windows Server 2016

2. Семейство ОС Microsoft Windows

3. Libre Office свободно распространяемый офисный пакет с открытым исходным кодом

4. Информационно-справочная система: Система КонсультантПлюс (Информационный комплекс)

5. Информационно-правовое обеспечение Гарант: Электронный периодический справочник «Система ГАРАНТ» (ЭПС «Система ГАРАНТ»)

6. Антивирусная система NOD 32

7. Adobe Reader. Лицензия проприетарная свободно-распространяемая.

8. Электронная система дистанционного обучения АНОВО «Московский международный университет». *https://elearn.interun.ru/login/index.php*

### **12. Описание материально-технической базы, необходимой для осуществления образовательного процесса по дисциплине (модулю)**

- 1. компьютеры персональные для преподавателей с выходом в сети Интернет;
- 2. наушники;
- 3. вебкамеры;
- 4. колонки;
- 5. микрофоны.

#### **13.Образовательные технологии, используемые при освоении дисциплины**

Для освоения дисциплины используются как традиционные формы занятий – лекции (типы лекций – установочная, вводная, текущая, заключительная, обзорная; виды лекций – проблемная, визуальная, лекция конференция, лекция консультация); и семинарские (практические) занятия, так и активные и интерактивные формы занятий - деловые и ролевые игры, решение ситуационных задач и разбор конкретных ситуаций.

 На учебных занятиях используются технические средства обучения мультимедийной аудитории: компьютер, монитор, колонки, настенный экран, проектор, микрофон, пакет программ Microsoft Office для демонстрации презентаций и медиафайлов, видеопроектор для демонстрации слайдов, видеосюжетов и др. Тестирование обучаемых может осуществляться с использованием компьютерного оборудования университета.

При реализации программы с применением ДОТ:

Все виды занятий проводятся в форме онлайн-вебинаров с использованием современных компьютерных технологий (наличие презентации и форума для обсуждения).

В процессе изучения дисциплины студенты выполняют практические задания и промежуточные тесты. Консультирование по изучаемым темам проводится в онлайнрежиме во время проведения вебинаров и на форуме для консультаций.

### **13.1. В освоении учебной дисциплины используются следующие традиционные образовательные технологии:**

- чтение проблемно-информационных лекций с использованием доски и видеоматериалов;

- семинарские занятия для обсуждения, дискуссий и обмена мнениями;

- контрольные опросы;

- консультации;

- самостоятельная работа студентов с учебной литературой и первоисточниками;

- подготовка и обсуждение рефератов (проектов), презентаций (научноисследовательская работа);

- тестирование по основным темам дисциплины.

### **13.2. Активные и интерактивные методы и формы обучения**

Из перечня видов: («*мозговой штурм», анализ НПА, анализ проблемных ситуаций, анализ конкретных ситуаций, инциденты, имитация коллективной профессиональной деятельности, разыгрывание ролей, творческая работа, связанная с освоением дисциплины, ролевая игра, круглый стол, диспут, беседа, дискуссия, мини-конференция и др.*) используются следующие:

*- диспут*

*- анализ проблемных, творческих заданий, ситуационных задач*

*- ролевая игра;*

- *круглый стол;*
- *мини-конференция*
- *-дискуссия*
- *беседа.*

### **13.3. Особенности обучения инвалидов и лиц с ограниченными возможностями здоровья (ОВЗ)**

При организации обучения по дисциплине учитываются особенности организации взаимодействия с инвалидами и лицами с ограниченными возможностями здоровья (далее – инвалиды и лица с ОВЗ) с целью обеспечения их прав. При обучении учитываются особенности их психофизического развития, индивидуальные возможности и при необходимости обеспечивается коррекция нарушений развития и социальная адаптация указанных лиц.

Выбор методов обучения определяется содержанием обучения, уровнем методического и материально-технического обеспечения, особенностями восприятия учебной информации студентов-инвалидов и студентов с ограниченными возможностями здоровья и т.д. В образовательном процессе используются социально-активные и рефлексивные методы обучения, технологии социокультурной реабилитации с целью оказания помощи в установлении полноценных межличностных отношений с другими студентами, создании комфортного психологического климата в студенческой группе.

При обучении лиц с ограниченными возможностями здоровья электронное обучение и дистанционные образовательные технологии предусматривают возможность приемапередачи информации в доступных для них формах.

Обучающиеся из числа лиц с ограниченными возможностями здоровья обеспечены печатными и электронными образовательными ресурсами в формах, адаптированных к ограничениям их здоровья.